# **CHAPTER**

# **Image Formation & Display Формирование Изображения и Дисплей**

Images are a description of how a parameter varies over a surface. For example, standard visual images result from light intensity variations across a two-dimensional plane. However, light is not the only parameter used in scientific imaging. For example, an image can be formed of the *temperature* of an integrated circuit, *blood velocity* in a patient's artery, *x-ray emission* from a distant galaxy, *ground motion* during an earthquake, etc. These exotic images are usually converted into conventional pictures (i.e., light images), so that they can be evaluated by the human eye. This first chapter on image processing describes how digital images are formed and presented to human observers.

Изображения - описание того, как параметр изменяется по поверхности. Например, стандартные визуальные изображения следуют из световых вариаций интенсивности поперек двумерной плоскости. Однако, свет - не единственный параметр, используемый в научном отображении. Например, изображение может быть сформировано из *температуры* интегральной схемы, *скорость крови* в артерии пациента, *рентгеновское излучение* от отдаленной галактики, *движение земной коры при землетрясении*, и т.д. Эти экзотические изображения обычно преобразовываются в обычные изображения, (то есть, световые изображения) так, чтобы они могли быть оценены человеческим глазом. Эта первая глава по обработке изображения описывает, как цифровые изображения сформированы и представлены человеческим наблюдателям.

# **Digital Image Structure Цифровая Структура Изображения**

Figure 23-1 illustrates the structure of a digital image. This example image is of the planet Venus, acquired by microwave radar from an orbiting space probe. Microwave imaging is necessary because the dense atmosphere blocks visible light, making standard photography impossible. The image shown is represented by 40,000 samples arranged in a two-dimensional array of 200 columns by 200 rows. Just as with one-dimensional signals, these rows and columns can be numbered 0 through 199, or 1 through 200. In imaging jargon, each sample is called a **pixel**, a contraction of the phrase: *picture element*. Each *pixel* in this example is a single number between 0 and 255. When the image was acquired, this number related to the amount of microwave energy being reflected from the corresponding location on the planet's surface. To display this as a *visual image*, the value of each pixel is converted into a **grayscale**, where 0 is black, 255 is white, and the intermediate values are shades of gray.

(с) АВТЭКС, Санкт-Петербург, http://www.autex.spb.ru, e-mail: info@autex.spb.ru Рисунок 23-1 иллюстрирует структуру цифрового изображения. Это пример изображения планеты Венера, приобретенное микроволновым радаром от орбитального космического зонда. Микроволновое изображение(Радиовидение) необходимо потому, что плотные атмосферные массы не пропускают свет, делая стандартную фотографию невозможной. Показанное изображение представлено 40000 выборками, размещаемыми в двумерном массиве в 200 столбцах и 200 строках. Так же, как с одномерными сигналами, эти строки и столбцы могут быть пронумерованы 0 до 199, или 1 до 200. В жаргоне отображения, каждая выборка называется **pixel** (**пикселом)**, сокращение фразы: *picture element* (картинный элемент). Каждый пиксел в этом примере - отдельный номер между 0 и 255. Когда изображение было приобретено, этот номер, связан с суммой микроволновой энергии, отра-

жаемой от соответствующего расположения на поверхности планеты. Чтобы отображать это как *визуальное изображение*, значение каждого пиксела преобразовано в **полутоновое**, где 0 черный, 255 белый, и промежуточные значения - оттенки полутона.

Images have their information encoded in the **spatial domain**, the image equivalent of the time domain. In other words, features in images are represented by *edges*, not *sinusoids*. This means that the spacing and number of pixels are determined by how small of features need to be seen, rather than by the formal constraints of the sampling theorem. Aliasing *can* occur in images, but it is generally thought of as a nuisance rather than a major problem. For instance, pinstriped suits look terrible on television because the repetitive pattern is greater than the Nyquist frequency. The aliased frequencies appear as light and dark bands that move across the clothing as the person changes position.

Информацию изображения кодируются в пространственном домене, эквивалент изображения домена времени. Другими словами, особенности в изображениях представлены *гранями*, не *синусоидами*. Это означает, что интервал и число пикселов определены тем, какая маленькая из особенностей должна быть замечена, скорее чем формальной связью с выборочной теоремой. Наложение спектров может происходить в изображениях, но об этом вообще не думают о как о помехе, скорее, чем о главной проблеме. Например, просмотр костюмов в тонкую полоску, ужасно по телевидению, потому что повторный образец больший, чем частота Найквиста. Псевдо-частоты кажутся светлыми и темными полосами, которые двигаются поперек одежды при изменении позиций человека.

A "typical" digital image is composed of about 500 rows by 500 columns. This is the image quality encountered in television, personnel computer applications, and general scientific research. Images with fewer pixels, say 250 by 250, are regarded as having unusually poor resolution. This is frequently the case with new imaging modalities; as the technology matures, more pixels are added. These low resolution images look noticeably unnatural, and the individual pixels can often be seen. On the other end, images with more than 1000 by 1000 pixels are considered exceptionally good. This is the quality of the best computer graphics, high-definition television, and 35 mm motion pictures. There are also applications needing even higher resolution, requiring several thousand pixels per side: digitized x-ray images, space photographs, and glossy advertisements in magazines.

"Типичное" цифровое изображение составлено приблизительно из 500 строк и 500 столбцов. Это - качество изображения, с которым сталкиваются в телевидении, приложениях персонального компьютера, и общих научных исследованиях. Изображения с меньшим количеством пикселов, скажем 250 х 250, расценены как наличие необычно плохой разрешающей способности. Это часто имеет место с новыми методиками отображения; поскольку технология назревает, большее количество пикселов добавлено. Этот просмотр изображений низкой разрешающей способности, заметно неестественный, и индивидуальные пикселы могут быть часто не замечены. С другой стороны, изображения больше чем 1000 x 1000 пикселов рассматриваются исключительно хорошие. Это - качество лучшей графики компьютера, телевидения с высоким определением, и 35 mm кинофильмы. Имеются также приложения, нуждающиеся даже в более высокой разрешающей способности, требуя нескольких тысяч пикселов в сторону: цифровые рентгеновские изображения, космические фотографии, и глянцевые рекламные объявления в журналах.

(с) АВТЭКС, Санкт-Петербург, http://www.autex.spb.ru, e-mail: info@autex.spb.ru The strongest motivation for using lower resolution images is that there are *fewer* pixels to handle. This is not trivial; one of the most difficult problems in image processing is managing massive amounts of data. For example, one second of digital audio requires about eight *kilobytes*. In comparison, one second of television requires about eight *Megabytes.* Transmitting a 500 by 500

pixel image over a 33.6 kbps modem requires nearly a minute! Jumping to an image size of 1000 by 1000 *quadruples* these problems.

Самое сильное побуждение для использования более низкой разрешающей способности изображений – то, что имеется *меньшее количество* пикселов для обработки. Это не тривиально; одна из наиболее трудных проблем в обработке изображения управление массивными количествами данных. Например, одна секунда цифрового звука требует приблизительно восьми *килобайтов*. Для сравнения, одна секунда телевидения требует приблизительно восьми *Мегабайтов*. Передача изображения 500 x 500 пикселов по модему 33.6 kbps требует почти минуты! Переход(Прыжок) к размеру изображения 1000 x 1000 *тетрад*(учетверению плотности изображения ) эти проблемы.

It is common for 256 **gray levels** (quantization levels) to be used in image processing, corresponding to a single byte per pixel. There are several reasons for this. First, a single byte is convenient for data management, since this is how computers usually store data. Second, the large number of pixels in an image compensate to a certain degree for a limited number of quantization steps. For example, imagine a group of adjacent pixels alternating in value between digital numbers (DN) 145 and 146. The human eye perceives the region as a brightness of 145.5. In other words, images are very *dithered*. Third, and most important, a brightness step size of 1/256 (0.39%) is smaller than the eye can perceive. An image presented to a human observer will not be improved by using more than 256 levels.

Это обычно для 256 **уровней серого** (уровня квантования) чтобы использоваться в обработке изображения, передачей отдельного(единственного) байта в пиксел. Имеются несколько причин для этого. Во первых, отдельный байт удобен для организации данных, так как это - то, как компьютеры обычно сохраняют данные. Во вторых, большое количество пикселов в изображении претендует на некоторую степень для ограниченного числа шагов квантования. Например, вообразите группу смежных пикселов, чередующихся в значении между цифровыми числами(номерами) (DN) 145 и 146. Человеческий глаз чувствует область(регион) как яркость 145.5. Другими словами, изображения очень *размыты(не резкие)*. Третье, и наиболее важное, размер шага яркости 1/256 (0.39 %) меньше, чем глаз, может чувствовать. Изображение, представленное человеческому наблюдателю(обозревателю) будет не будет улучшено, используя больше чем 256 уровней.

However, some images need to be stored with more than 8 bits per pixel. Remember, most of the images encountered in DSP represent nonvisual parameters. The acquired image may be able to take advantage of more quantization levels to properly capture the subtle details of the signal. The point of this is, don't expect to human eye to see all the information contained in these finely spaced levels. We will consider ways around this problem during a later discussion of brightness and contrast.

Однако, некоторые изображения должны быть сохранены больше чем 8 битов на пиксел. Помните, большинство изображений, с которыми сталкиваются в ЦОС, представляют не визуальные параметры. Приобретенное изображение может быть годным воспользоваться преимуществом большего количества уровней квантования, чтобы должным образом фиксировать тонкие подробности сигнала. Пункт(точка) этого, не ожидайте от человеческого глаза видеть всю информацию, содержащуюся в, этих точно(прекрасно, мелко) расположенных(расположенных с интервалами?) уровнях. Мы рассмотрим пути вокруг этой проблемы при более позднем обсуждении яркости и контраста.

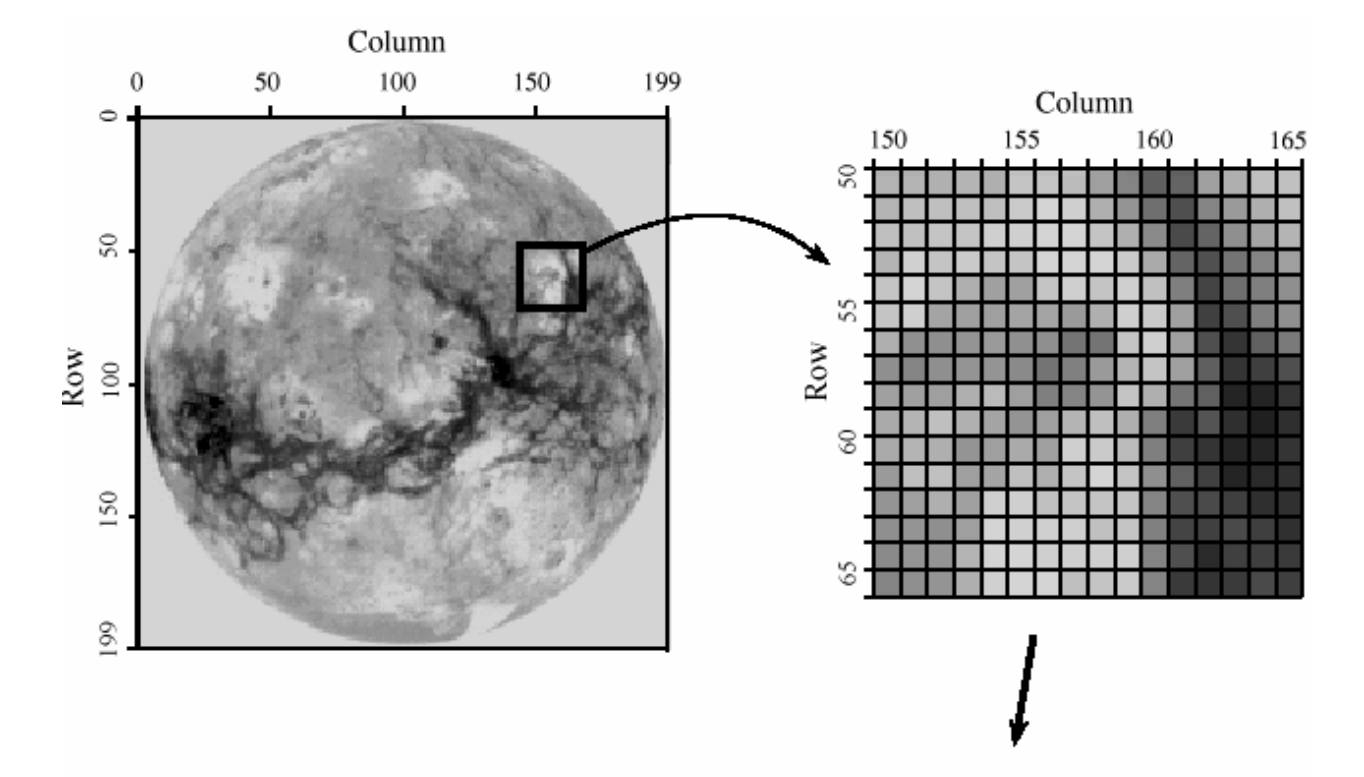

### **FIGURE 23-1**

Digital image structure. This example image is the planet Venus, as viewed in reflected microwaves. Digital images are represented by a two-dimensional array of numbers, each called a *pixel*. In this image, the array is 200 rows by 200 columns, with each pixel a number between 0 to 255. When this image was acquired, the value of each pixel corresponded to the level of reflected microwave energy. A grayscale image is formed by assigning each of the 0 to 255 values to varying shades of gray.

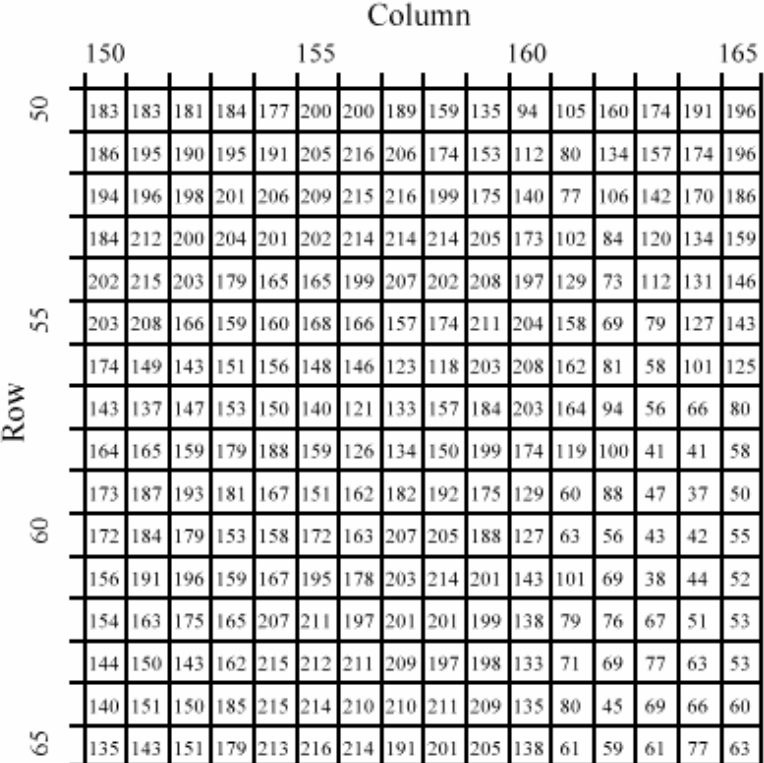

### FIGURE 23-1

Digital image structure. This example image is the planet Venus, as viewed in reflected microwaves. Digital images are represented by a two-dimensional array of numbers, each called a *pixel*. In this image, the array is 200 rows by 200 columns, with each pixel a number between 0 to 255. When this image was acquired, the value of each pixel corresponded to the level of reflected microwave energy. A *grayscale* image is formed by assigning each of the 0 to 255 values to varying shades of gray.

РИСУНОК 23-1. Цифровая структура изображения.

(с) АВТЭКС, Санкт-Петербург, http://www.autex.spb.ru, e-mail: info@autex.spb.ru Это пример изображения планеты Венера, как просмотрено в отраженных микроволнах. Цифровые изображения(образы) представлены двумерным массивом чисел, каждый называемый пиксел. В этом изображении, массив - 200 строк x 200 столбцов, с номером каждого пиксела от 0 до 255. Когда это изображение было приобретено, значение каждого пиксела переданное уровнем отраженной микроволновой энергии. Полутоновое изображение сформировано, назначая каждому значению от 0 до 255 изменение оттенков полутона.

The value of each pixel in the digital image represents a small *region* in the continuous image being digitized. For example, imagine that the Venus probe takes samples every 10 meters along the planet's surface as it orbits overhead. This defines a square **sample spacing** and **sampling grid,** with each pixel representing a 10 meter by 10 meter area. Now, imagine what happens in a single microwave reflection measurement. The space probe emits a highly focused burst of microwave energy, striking the surface in, for example, a circular area 15 meters in diameter. Each pixel therefore contains information about this circular area, regardless of the size of the sampling grid.

Значение каждого пиксела в цифровом изображении представляет маленькую *область* в непрерывном изображении, являющемся цифровым. Например, вообразите, что зонд Венеры берет выборки каждые 10 метров по поверхности планеты как это орбиты наверху. Это определяет квадратное **выборочное пространство** и **выборочную сетку**(структуру отсчетов), с каждым пикселом, представляющим область 10 x 10 метров. Теперь, вообразите то, что случается в единственном(отдельном) микроволновом измерении отражения. Пространственный зонд излучает высоко сосредоточенный микроволновый импульс энергии, падает на поверхность, например, круговую область 15 метров в диаметре. Каждый пиксел поэтому содержит информацию относительно этой круговой области, независимо от размера выборочной сетки.

This region of the continuous image that contributes to the pixel value is called the **sampling aperture**. The size of the sampling aperture is often related to the inherent capabilities of the particular imaging system being used. For example, microscopes are limited by the quality of the optics and the wavelength of light, electronic cameras are limited by random electron diffusion in the image sensor, and so on. In most cases, the sampling grid is made approximately the same as the sampling aperture of the system. Resolution in the final digital image will be limited primary by the larger of the two, the sampling grid or the sampling aperture. We will return to this topic in Chapter 25 when discussing the spatial resolution of digital images.

Эта область непрерывного изображения, которое способствует значению пиксела, называется **выборочной апертурой**. Размер выборочной апертуры часто имеет соотношение со свойственными возможностями используемой системы отображения частности. Например, микроскопы ограничены качеством оптики, и длиной волны световых, электронные камеры ограничены случайной электронной диффузией в датчике изображения, и так далее. В большинстве случаев, выборочная сетка сделана приблизительно тем же самым как выборочная апертура системы. Разрешающая способность в конечном цифровом изображении будет ограничена первичной большим из этих двух, выборочной сетки или выборочной апертуры. Мы возвратимся этой теме в главе 25 при обсуждении пространственной разрешающей способности цифровых изображений.

Color is added to digital images by using three numbers for each pixel, representing the intensity of the three primary colors: red, green and blue. Mixing these three colors generates all possible colors that the human eye can perceive. A single byte is frequently used to store each of the color intensities, allowing the image to capture a total of  $256x256x256 = 16.8$  million different colors.

Цвет добавлен к цифровым изображениям, используя три числа(номера) для каждого пиксела, представляя интенсивность из этих трех основных цветов: красный, зеленый и синий. Смешивание этих трех цветов генерирует все возможные цвета, которые человеческий глаз может чувствовать. Единственный(отдельный) байт часто используется, чтобы сохранить каждый из цвета интенсивности, позволяя изображению фиксировать общее количество от 256x256x256 = 16.8 миллионов различных цветов.

(с) АВТЭКС, Санкт-Петербург, http://www.autex.spb.ru, e-mail: info@autex.spb.ru

Color is very important when the goal is to present the viewer with a true picture of the world, such as in television and still photography. However, this is usually not how images are used in science and engineering. The purpose here is to analyze a two-dimensional signal by using the human visual system as a *tool*. Black and white images are sufficient for this.

Цвет очень важен, когда цель состоит в том, чтобы представить средство просмотра с истинным изображением мира, типа в телевидении и все еще фотография. Однако, это - не обычно, как изображения используются в науке и разработке. Цель здесь состоит в том, чтобы анализировать двумерный сигнал, используя человеческую визуальную систему как инструмент. Черно-белые изображения достаточны для этого.

# **Cameras and Eyes Камеры и Глаза**

The structure and operation of the eye is very similar to an electronic camera, and it is natural to discuss them together. Both are based on two major components: a lens assembly, and an imaging sensor. The lens assembly captures a portion of the light emanating from an object, and focus it onto the imaging sensor. The imaging sensor then transforms the pattern of light into a video signal, either electronic or neural.

Структура и работа глаза очень похожи на электронную камеру, и естественно обсудить их вместе. Оба основаны на двух главных компонентах: сборка линз, и датчик отображения. Сборка линз фиксирует часть света, исходящего от объекта, и фокусирует это на датчик отображения(визуализации). Датчик отображения тогда преобразовывает образец света в электронный или нервный видеосигнал.

Figure 23-2 shows the operation of the lens. In this example, the image of an ice skater is focused onto a screen. The term *focus* means there is a one-to- one match of every point on the ice skater with a corresponding point on the screen. For example, consider a 1 mm x 1 mm region on the tip of the toe. In bright light, there are roughly 100 trillion photons of light striking this one square millimeter area each second. Depending on the characteristics of the surface, between 1 and 99 percent of these incident light photons will be reflected in random directions. Only a small portion of these reflected photons will pass through the lens. For example, only about onemillionth of the reflected light will pass through a one centimeter diameter lens located 3 meters from the object.

На рисунке 23-2 показана работа линзы. В этом примере, изображение конькобежца сосредоточено(сфокусировано) на экране. Термин *фокусирующее* средство там - " один к " одному соответствие каждой точки на конькобежце соответствующей точкой на экране. Например, рассмотрите область 1 мм x 1 мм на кончике пальца ноги. В ярком свете, имеется грубо 100 триллионов фотонов света, падающего на эту миллиметровую квадратную область каждую секунду. В зависимости от характеристик поверхности, между 1 и 99 процентами от этих инцидентных световых фотонов будет отражено в случайных направлениях. Только маленькая часть этих отраженных фотонов пройдет через линзу. Например, только около одного миллиона из отраженного света пройдет через одну линзу диаметром в 1 сантиметр, расположенную в 3 метрах от объекта.

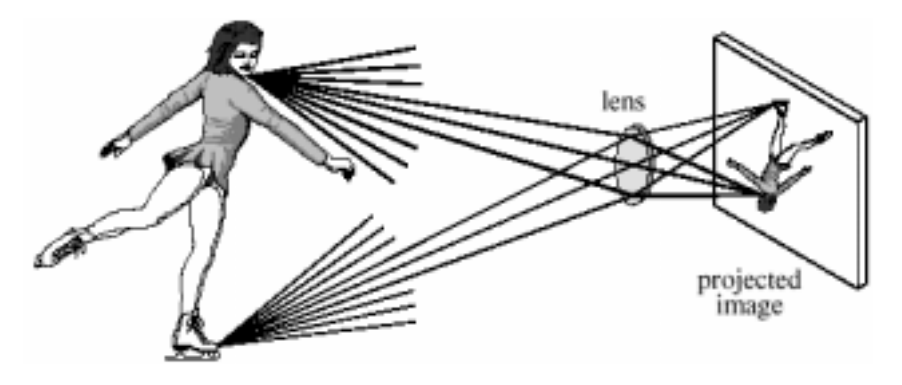

FIGURE 23-2

Focusing by a lens. A lens gathers light expanding from a point source, and force it to return to a point at another location. This allows a lens to project an image onto a surface.

РИСУНОК 23-2

Фокусировка линзой. Линза собирает свет, распространяющийся из источника точки, и силой возвращает к точке в другом расположении. Это позволяет линзе проектировать изображение на поверхность.

Refraction in the lens changes the direction of the individual photons, depending on the location and angle they strike the glass/air interface. These direction changes cause light expanding from a single point to return to a single point on the projection screen. All of the photons that reflect from the toe *and* pass through the lens are brought back together at the "toe" in the projected image. In a similar way, a portion of the light coming from *any* point on the object will pass through the lens, and be focused to a corresponding point in the projected image.

Преломление в линзе изменяет направление индивидуальных фотонов, в зависимости от расположения и угла, встречи границы стекло/воздух. Это направление изменяет свет источника, распространяющийся единственной(отдельной) точкой, чтобы возвратиться отдельной точкой на проекционный экран. Все фотоны, которые отражаются от пальца ноги и проходят через линзу, возвращены вместе в "палец ноги" в проектируемом изображении. Подобным способом, часть света, исходящего из любой точки на объекте пройдет через линзу, и будет сосредоточена в соответствующей точке в проектируемом изображении.

Figures 23-3 and 23-4 illustrate the major structures in an electronic camera and the human eye, respectively. Both are light tight enclosures with a lens mounted at one end and an image sensor at the other. The camera is filled with air, while the eye is filled with a transparent liquid. Each lens system has two adjustable parameters: **focus** and **iris diameter**.

Рисунки 23-3 и 23-4 иллюстрируют главные структуры в электронной камере и человеческом глазе, соответственно. Оба вложены в светонепроницаемые плотные корпуса с линзой, установленной в одном конце и датчик изображения в другом. Камера заполнена воздухом, в то время как глаз заполнен прозрачной жидкостью. Каждая система линзы имеет два корректируемых параметра: **фокус** и **ирисовый диаметр(ирисовая диафрагма)**.

If the lens is not properly focused, each point on the object will project to a circular region on the imaging sensor, causing the image to be blurry. In the camera, focusing is achieved by physically moving the lens toward or away from the imaging sensor. In comparison, the eye contains two lenses, a bulge on the front of the eyeball called the cornea, and an adjustable lens inside the eye. The cornea does most of the light refraction, but is fixed in shape and location. Adjustment to the focusing is accomplished by the inner lens, a flexible structure that can be deformed by the action of the *ciliary muscles*. As these muscles contract, the lens flattens to bring the object into a sharp focus.

Если линза должным образом сфокусмрована, каждая точка на объекте проектирует к круговой области на датчике отображения, порождая расплывчатое изображение. В камере, фокусировка достигнута, физически перемещая линзу ближе к датчику или удаляя от датчика отображения. Для сравнения, глаз содержит две линзы, выпуклую, на передней стороне глазного яблока, называемую роговой оболочкой, и корректирующую линзу внутри глаза. Роговая оболочка делает большинство светового преломления, но установлена в форме и расположении. Корректировка фокусировки выполнена внутренней линзой, гибкая структура которой, может быть деформирована действием *ресничных мускулов*. Как эти мускулы сжимаются(напрягаются), линза сглаживается, чтобы принести объект в крутой фокус.

### РИСУНОК 23-3

Диаграмма электронной камеры. Фокусировка достигнута, перемещая хрусталик к датчику или от датчика отображения. Количество света, достигающего датчика управляется ирисом, механическим устройством, которое изменяет эффективный диаметр хрусталика. Наиболее обычный датчик отображения в существующих камерах дня – ПЗС(прибор с зарядовой связью), двумерного массива световых зондов.

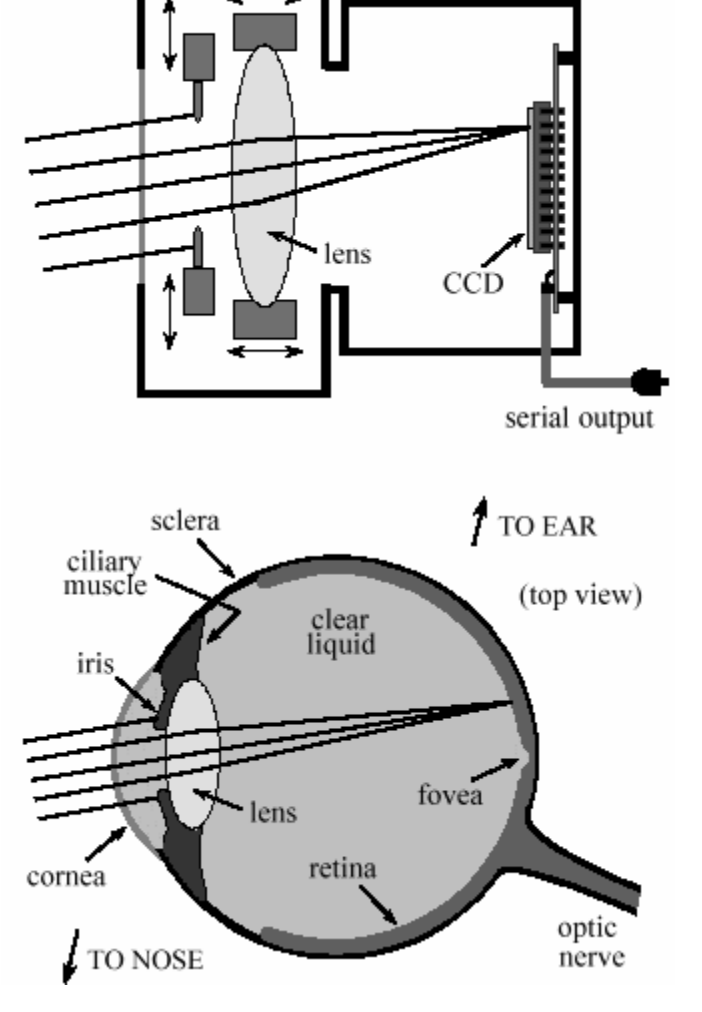

### РИСУНОК 23-4

Диаграмма человеческого глаза. Глаз – сфера заполненная жидкостью приблизительно 3 см в диаметре, включенная в вязкую внешнюю оболочку называемую склерой. Фокусировка главным образом обеспечивается роговицей, установленной на хрусталик с передней стороны глаза. Фокус корректируется, сокращением мышцы, приложенным к гибкому хрусталику в пределах глаза. Количество света, входящего в глаз, управляется ирисом, сформированного мышцей из непрозрачной ткани, закрывающей часть хрусталика. Тыловое полушарие глаза содержит сетчатку, уровень светочувствительных нервных клеток, который преобразовывает изображение в невральный сигнал в зрительном нерве.

In both systems, the *iris* is used to control how much of the lens is exposed to light, and therefore the brightness of the image projected onto the imaging sensor. The iris of the eye is formed from opaque muscle tissue that can be contracted to make the *pupil* (the light opening) larger. The iris in a camera is a mechanical assembly that performs the same function.

В обеих системах, *ирис* используется, чтобы управлять, какая часть линзы подвергнута свету, и поэтому яркости изображения, проектируемого на датчик отображения. Ирис глаза сформирован из непрозрачной ткани мускула, которая может быть напряжена, чтобы делать *зрачок* (открытие света) больше. Ирис в камере - механическое устройство, которое исполняет ту же самую функцию.

The parameters in optical systems interact in many unexpected ways. For example, consider how the amount of available light and the sensitivity of the light sensor affects the *sharpness* of the acquired image. This is because the *iris diameter* and the *exposure time* are adjusted to transfer the proper amount of light from the scene being viewed to the image sensor. If more than enough light is available, the diameter of the iris can be reduced, resulting in a greater *depth-of-field* (the range of distance from the camera where an object remains in focus). A greater depth-of-field provides a sharper image when objects are at various distances. In addition, an abundance of light allows the exposure time to be reduced, resulting in less blur from camera shaking and object motion. Optical systems are full of these kinds of trade-offs.

Параметры в оптических системах взаимодействуют многими неожиданными способами. Например, рассмотрите, как количество доступного света и чувствительность светового датчика воздействует на *резкость* приобретенного изображения. Это - то, потому что *ирисовый диаметр* и *время экспозиции* откорректированы, чтобы передать надлежащее количество света от сцены, просматриваемой на датчик изображения. Если больше чем достаточно света доступно, диаметр ириса может быть сокращен, приводя большей " *глубине резко изображаемого пространства* " (диапазон расстояния от камеры, где объект остается в фокусе – *глубина резкости*). Большая " глубина резко изображаемого пространства " обеспечивает более острое изображение, когда объекты - на различных расстояниях. Кроме того, распространенность индикатора позволяет времени экспозиции быть сокращенным, приводя к меньшему количеству пятен от колебания камеры и объектного движения. Оптические системы полны этими видами обменов.

An adjustable iris is necessary in both the camera and eye because the range of light intensities in the environment is much larger than can be directly handled by the light sensors. For example, the difference in light intensities between sunlight and moonlight is about one-million. Adding to this that reflectance can vary between 1% and 99%, results in a light intensity range of almost *one-hundred million*.

Корректируемый ирис необходим, и в камере и глазе, потому что диапазон световых интенсивностей в среде намного больший чем, может быть непосредственно обработан световыми датчиками. Например, разность в световых интенсивностях между солнечным светом и лунным светом - около одного миллиона. Вдобавок к этому, коэффициент отражения может изменяться между 1 % и 99 %, приводит к световому диапазону интенсивности почти *сто миллионов*.

The **dynamic range** of an electronic camera is typically 300 to 1000, defined as the largest signal that can be measured, divided by the inherent noise of the device. Put another way, the maximum signal produced is 1 volt, and the rms noise in the dark is about 1 millivolt. Typical camera lenses have an iris that change the area of the light opening by a factor of about 300. This results in a typical electronic camera having a dynamic range of a few hundred thousand. Clearly, the same camera and lens assembly used in bright sunlight will be useless on a dark night.

(с) АВТЭКС, Санкт-Петербург, http://www.autex.spb.ru, e-mail: info@autex.spb.ru **Динамический диапазон** электронной камеры типично от 300 до 1000, определен как самый большой сигнал, который может быть измерен, разделен свойственным шумом устройства. Излагая другим образом, максимальный произведенный сигнал - 1 вольт, и среднеквадратичный шум в темноте приблизительно 1 милливольт. Типичные линзы камеры имеют ирис, который изменяет область открывающегося света, открывающегося коэффициентом(фактором) приблизительно 300. Это приводит к типичной электронной камере, имеющей динамический диапазон нескольких сотен тысяч. Ясно, та же самая камера и сборка линз(объектив), используемая в ярком солнечном свете будут бесполезны

сборка линз(объектив), используемая в ярком солнечном свете будут бесполезны темной ночью.

In comparison, the eye operates over a dynamic range that nearly covers the large environmental variations. Surprisingly, the iris is not the main way that this tremendous dynamic range is achieved. From dark to light, the area of the pupil only changes by a factor of about 20. The light detecting nerve cells gradually adjust their sensitivity to handle the remaining dynamic range. For instance, it takes several minutes for your eyes to adjust to the low light after walking into a dark movie theater.

Для сравнения, глаз работает в динамическом диапазоне, который почти закрывает(охватывает) большие вариации окружающей среды. Удивительно, ирис - не основной путь, которым этот огромный динамический диапазон достигнут. От темного освещать, область зрачка только изменения коэффициентом(фактором) приблизительно 20. Индикатор, обнаруживающий ячейки нерва постепенно корректирует их чувствительность, чтобы обработать остающийся динамический диапазон. Например, требуется несколько минут для ваших глаз, чтобы корректировать на низкий индикатор после ходьбы в темный театр кинотеатр.

One way that DSP can improve images is by reducing the dynamic range an observer is required to view. That is, we do not want very light and very dark areas in the same image. A reflection image is formed from *two* image signals: the two-dimensional pattern of how the scene is *illuminated*, multiplied by the two-dimensional pattern of *reflectance* in the scene. The pattern of reflectance has a dynamic range of less than 100, because all ordinary materials reflect between 1% and 99% of the incident light. This is where most of the *image information* is contained, such as where objects are located in the scene and what their surface characteristics are. In comparison, the illumination signal depends on the light sources around the objects, but not on the objects themselves. The illumination signal can have a dynamic range of millions, although 10 to 100 is more typical within a single image. The illumination signal carries little interesting information, but can degrade the final image by increasing its dynamic range. DSP can improve this situation by suppressing the illumination signal, allowing the reflectance signal to dominate the image. The next chapter presents an approach for implementing this algorithm. The light sensitive surface that covers the rear of the eye is called the **retina**.

Один путь, которым ЦОС может улучшать изображения - приводя динамический диапазон, наблюдателю требуется, чтобы рассмотреть. То есть мы не хотим очень светлые и очень темные области в том же самом изображении. Отражательное изображение сформировано из *двух* сигналов изображения: двумерный образец того, как сцена *освещена*, мультиплицирован(умножен) двумерным образцом коэффициента отражения в сцене. Образец коэффициента отражения имеет динамический диапазон меньше чем 100, потому что все обычные материалы отражают между 1 % и 99 % инцидентного индикатора. Это то, где большинство *информации изображения* содержится, типа того, где объекты расположены в сцене и, каковы их поверхностные характеристики. Для сравнения, сигнал освещения зависит от источников освещения вокруг объектов, но не на объектах непосредственно. Сигнал освещения может иметь динамический диапазон миллионов, хотя от 10 до 100 более типичен в пределах отдельного изображения. Сигнал освещения несет немного интересной информации, но может ухудшать конечное изображение, увеличивая его динамический диапазон. ЦОС может улучшать это положение(ситуацию), подавляя сигнал освещения, позволяя сигнал коэффициента отражения доминировать над изображением. Следующая глава представляет подход для осуществления этого алгоритма. Световая чувствительная поверхность, которая закрывает(охватывает) тыл глаза, называется **сетчаткой**.

(с) АВТЭКС, Санкт-Петербург, http://www.autex.spb.ru, e-mail: info@autex.spb.ru

As shown in Fig. 23-5, the retina can be divided into three main layers of specialized nerve cells: one for converting light into neural signals, one for image processing, and one for transferring information to the optic nerve leading to the brain. In nearly all animals, these layers are seemingly *backward.* That is, the light sensitive cells are in last layer, requiring light to pass through the other layers before being detected.

Как показано в рис. 23-5, сетчатка может быть разделена на три основных уровня специализированных ячеек нерва: один для преобразования индикатора в нервные сигналы, один для обработки изображения, и один для передачи информации к оптическому нерву, ведущему к мозгу. Почти у всех животных, эти уровни - по-видимому *назад*. То есть световые чувствительные ячейки находятся в последнем уровне, требуя индикатор пройти через другие уровни перед обнаружением.

There are two types of cells that detect light: **rods** and **cones**, named for their physical appearance under the microscope. The rods are specialized in operating with very little light, such as under the nighttime sky. Vision appears very *noisy* in near darkness, that is, the image appears to be filled with a continually changing grainy pattern. This results from the image signal being very weak, and is not a limitation of the eye. There is so little light entering the eye, the random detection of individual photons can be seen. This is called *statistical noise*, and is encountered in all low-light imaging, such as military night vision systems. Chapter 25 will revisit this topic. Since rods cannot detect color, low-light vision is in black and white.

Имеются два типа ячеек, которые обнаруживают индикатор: **стержни** и **конусы**, названные по имени их физического вида под микроскопом. Стержни специализированы в действии с очень небольшим индикатором, типа под ночным небом. Система технического зрения кажется очень *шумной* в около темноты, то есть изображение, кажется, заполнено непрерывно изменяющимся зернистым образцом. Это следует из сигнала изображения, являющегося очень слабым, а - не ограничение глаза. Имеются так немного светового ввода глаза, случайное обнаружение индивидуальных фотонов может быть замечено. Это называется *статистическим шумом*, и сталкивается во всем низко - световом отображении, типа военных ночных систем системы технического зрения. Глава 25 повторно посетит эту тему. Так как стержни не могут обнаруживать цветную, низко - световую систему технического зрения, находится в черно-белом.

The cone receptors are specialized in distinguishing color, but can only operate when a reasonable amount of light is present. There are three types of cones in the eye: red sensitive, green sensitive, and blue sensitive. This results from their containing different *photopigments*, chemicals that absorbs different wavelengths (colors) of light. Figure 23-6 shows the wavelengths of light that trigger each of these three receptors. This is called **RGB encoding**, and is how color information leaves the eye through the optic nerve. The human perception of color is made more complicated by neural processing in the lower levels of the brain. The RGB encoding is converted into another encoding scheme, where colors are classified as: red *or* green, blue *or* yellow, and light *or* dark.

(с) АВТЭКС, Санкт-Петербург, http://www.autex.spb.ru, e-mail: info@autex.spb.ru Конические рецепторы специализированы в различении цвета, но могут работать, только когда разумное количество индикатора присутствует. Имеются три типа конусов в глазу: красный чувствительный, зеленый чувствительный, и синий чувствительный. Это следует из их содержащих различных *фото пигментов*, химикалии, которые поглощают различные длины волны (цвета) индикатора. Рисунок 23-6 показывает длины волны индикатора, которые вызывают каждый из этих трех рецепторов. Это называется кодированием RGB, и - как информация цвета оставляет глаз через оптический нерв. Человеческое восприятие

цвета сделано более сложным нервной обработкой в более низких уровнях мозга. Кодирование RGB преобразовано в другую схему кодирования, где цвета классифицированы как: красный *или* зеленый, синий *или* желтый, и светлый *или* темный.

RGB encoding is an important limitation of human vision; the wavelengths that exist in the environment are lumped into only three broad categories. In comparison, specialized cameras can separate the optical spectrum into hundreds or thousands of individual colors. For example, these might be used to classify cells as cancerous or healthy, understand the physics of a distant star, or see camouflaged soldiers hiding in a forest. Why is the eye so limited in detecting color? Apparently, all humans need for survival is to find a *red* apple, among the *green* leaves, silhouetted against the *blue* sky.

RGB кодирование - важное ограничение человеческой системы технического зрения; длины волны, которые существуют в среде, сосредоточены в только три широких категории. Для сравнения, специализированные камеры могут отделить оптический спектр в сотни или тысячи индивидуальных цветов. Например, они могли бы использоваться, чтобы классифицировать ячейки как злокачественные или здоровые, понимать физику отдаленной звезды, или см. камуфляж солдат, скрывающихся в лесу. Почему глаз так ограничен обнаружение цвета? Очевидно, вся потребность людей в выживании состоит в том, чтобы найти *красное* яблоко, среди *зеленых* листьев, вырисовывающихся на фоне *синего* неба.

Rods and cones are roughly 3  $\mu$ m wide, and are closely packed over the entire 3 cm by 3 cm surface of the retina. This results in the retina being composed of an array of roughly 10,000 Ч  $10,000 = 100$  million receptors. In comparison, the optic nerve only has about one-million nerve fibers that connect to these cells. On the average, each optic nerve fiber is connected to roughly 100 light receptors through the connecting layer. In addition to consolidating information, the connecting layer enhances the image by sharpening edges and suppressing the illumination component of the scene. This biological image processing will be discussed in the next chapter.

Стержни и конусы грубо 3 µm шириной, и близко упакованы по полной (3 х 3 см) поверхность сетчатки. Это приводит к сетчатке, составляемой из массива грубо от 10000 х 10000 = 100 миллионов рецепторов. Для сравнения, оптический нерв имеет только около одного миллиона стекловолокон нерва, которые соединяются с этими ячейками. В среднем, каждое оптическое стекловолокно нерва связано грубо со 100 световыми рецепторами через соединяющийся уровень. В дополнение к объединению информации, соединяющийся уровень расширяет изображение, заостряя грани и подавляя компонент освещения сцены. Эта биологическая обработка изображения будет обсуждена в следующей главе.

Directly in the center of the retina is a small region called the **fovea** (Latin for *pit*), which is used for high resolution vision (see Fig. 23-4). The fovea is different from the remainder of the retina in several respects. First, the optic nerve and interconnecting layers are pushed to the side of the fovea, allowing the receptors to be more directly exposed to the incoming light. This results in the fovea appearing as a small depression in the retina. Second, only cones are located in the fovea, and they are more tightly packed that in the remainder of the retina. This absence of rods in the fovea explains why night vision is often better when looking to the *side* of an object, rather than directly at it. Third, each optic nerve fiber is influenced by only a few cones, proving good localization ability. The fovea is surprisingly small. At normal reading distance, the fovea only sees about a 1 mm diameter area, less than the size of a single letter! The resolution is equivalent to about a 20Ч20 grid of pixels within this region.

(с) АВТЭКС, Санкт-Петербург, http://www.autex.spb.ru, e-mail: info@autex.spb.ru Непосредственно в центре сетчатки - маленькая область называемая **fovea** (по латински *яма*), которая используется для системы технического зрения с высоким разрешением (см.

рис. 23-4). Fovea отличается от оставшихся(нераспределенных) членов от сетчатки в нескольких отношениях. Во первых, зрительный нерв и уровни соединения помещены в сторону fovea, позволяя рецепторам быть более непосредственно выставленнымиго(подвергнутыми) входящему индикатору. Это приводит к fovea, появляющемуся как маленькое понижение в сетчатке. Во вторых, только конусы расположены в fovea, и они более сильно упакованы что в остаточном члене от сетчатки. Это отсутствие стержней в fovea объясняет, почему ночная система технического зрения часто лучше когда обращающийся к стороне объекта, скорее чем непосредственно в этом. Третье, каждое стекловолокно зрительного нерва - только несколько конусов, доказывая хорошую способность локализации. Fovea удивительно маленький. В нормали, читая расстояние, fovea занимает только область 1 мм диаметром, меньше чем размер одной буквы! Разрешающая способность эквивалентна относительно сетки 20х20 пикселов в пределах этой области.

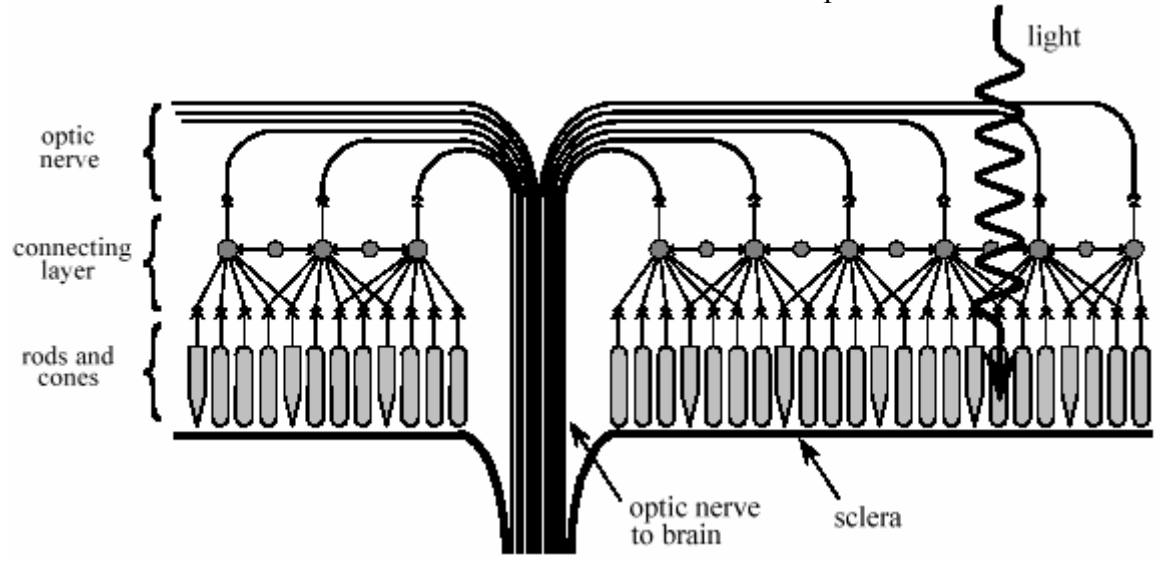

# FIGURE 23-5

The human retina. The retina contains three principle layers: (1) the rod and cone light receptors, (2) an intermediate layer for data reduction and image processing, and (3) the optic nerve fibers that lead to the brain. The structure of these layers is seemingly *backward*, requiring light to pass through the other layers before reaching the light receptors.

# РИСУНОК 23-5

Человеческая сетчатка. Сетчатка содержит три принципиальных уровня: (1) стержни и конусы освещают рецепторы, (2) промежуточный уровень для уплотнения данных и обработки изображения, и (3) стекловолокна зрительного нерва, которые приводят к мозгу. Структура этих уровней – по-видимому *назад*, требуя индикатор пройти через другие уровни перед достижением световых рецепторов.

Human vision overcomes the small size of the fovea by jerky eye movements called **saccades**. These abrupt motions allow the high resolution fovea to rapidly scan the field of vision for pertinent information. In addition, saccades present the rods and cones with a continually changing pattern of light. This is important because of the natural ability of the retina to adapt to changing levels of light intensity. In fact, if the eye is forced to remain fixed on the same scene, detail and color begin to fade in a few seconds.

Человеческая система технического зрения преодолевает небольшой размер fovea судорожными глазными движениями, называемыми **saccades**. Эти резкие движения позволяют высокое разрешение fovea быстро просматривать поле зрения для подходящей информации. Кроме того, **saccades** представляет стержни и конусы с непрерывно изменяющимся образцом индикатора. Это важно из-за естественной способности сетчатки, чтобы адаптироваться к изменению освещенности. Фактически, если глаз вынужден остаться установ-

ленным на той же самой сцене, подробность и цвет начинает постепенно появляться несколько секунд.

The most common image sensor used in electronic cameras is the **charge coupled device**  (**CCD**). The CCD is an integrated circuit that replaced most vacuum tube cameras in the 1980s, just as transistors replaced vacuum tube amplifiers twenty years before. The heart of the CCD is a thin wafer of silicon, typically about 1 cm square. As shown by the cross-sectional view in Fig. 23-7, the backside is coated with a thin layer of metal connected to ground potential. The topside is covered with a thin electrical insulator, and a repetitive pattern of electrodes. The most common type of CCD is the **three phase readout**, where every third electrode is connected together. The silicon used is called *p-type*, meaning it has an excess of positive charge carriers called *holes*. For this discussion, a hole can be thought of as a positively charged particle that is free to move around in the silicon. Holes are represented in this figure by the "+" symbol.

Наиболее обычный датчик изображения, используемый в электронных камерах – **прибор с зарядовой связью** (**ПЗС**). ПЗС - интегральная схема, которая заменила большинство вакуумных ламп в 1980-ых, так же, как транзисторы заменили вакуумные ламповые усилители двадцатью годами раньше. Основа ПЗС - тонкая подложка кремния, типично приблизительно 1 см<sup>2</sup>. Как показано сечением, представленным на рисунке 23-7, задняя сторона покрыта тонким слоем металла, связанным с потенциалом земли. Верхняя сторона покрыта тонким электрическим изолятором(диэлектриком), и регулярной структурой электродов. Наиболее обычный тип ПЗС – **трехфазовое считывание**, где каждый третий электрод связан вместе. Используемый кремний называется *p-типом*, означая что он имеет излишек положительных несущих зарядов называемых *дырками*. Для этого обсуждения, о дырке можно думать как о положительно заряженной частице, которая является свободной двигаться вокруг в кремнии. Дырки представлены в этом рисунке символом "+".

In (a),  $+10$  volts is applied to one of the three phases, while the other two are held at 0 volts. This causes the holes to move away from every third electrode, since positive charges are repelled by a positive voltage. This forms a region under these electrodes called a **well**, a shortened version of the physics term: *potential well*.

В (a), +10 вольт применяются к одной из этих трех фаз, в то время как другие две поддержаны в 0 вольт. Это заставляет дырки двигаться далеко от каждого третьего электрода, так как положительные заряды отражены положительным напряжением. Это формирует область под этими электродами, называемыми **карман**, сокращенная версия термина физики: *потенциальная яма*.

# FIGURE 23-6

have enough sensitivity to be used in low-light the image. This is why colors are difficult to perceive at night.

### РИСУНОК 23-6

типа конусов в человеческом глазе

(c) АВТЭКС, Санкт-Петербург, http://www.aut Wavelength (nm)

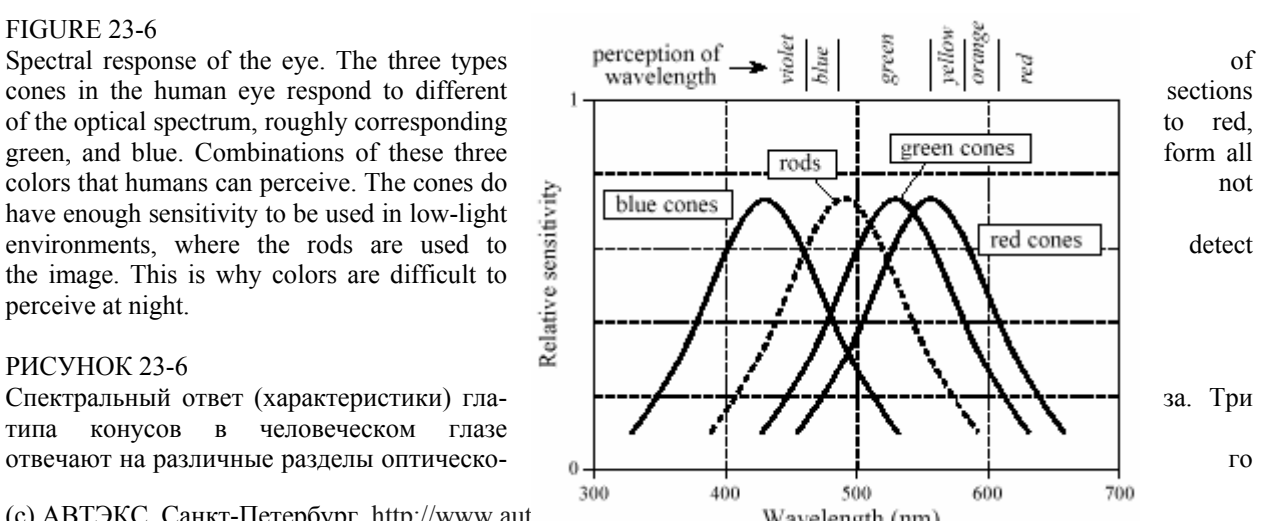

спектра, грубо соответствуя красному, зеленому, и синему. Комбинации из этих трех форм все цвета, которые люди могут чувствовать. Конусы не имеют достаточно чувствительности, которую нужно использовать в низко - световых средах, где стержни используются, чтобы обнаружить изображение. Это - то, почему цвета трудно чувствовать ночью.

Each well in the CCD is a very efficient light sensor. As shown in (b), a single photon of light striking the silicon converts its energy into the formation of two charged particles, one electron, and one hole. The hole moves away, leaving the electron stuck in the well, held by the positive voltage on the electrode. Electrons in this illustration are represented by the "-" symbol. During the **integration period**, the pattern of light striking the CCD is transferred into a pattern of charge within the CCD wells. Dimmer light sources require longer integration periods. For example, the integration period for standard television is 1/60th of a second, while astrophotography can accumulate light for many hours.

Каждый карман в ПЗС - очень эффективный световой датчик. Как показано в (b), единственный(отдельный) фотон света, нажимающий кремний преобразовывает его энергию в формирование двух заряженных частиц, одного электрона, и одной дырки. Дырка перемещается далеко, оставляя электрон, увязший в кармане, поддержанным положительным напряжением на электроде. Электроны в этой иллюстрации представлены символом "-". В течение **периода интегрирования**, образец индикатора, нажимающего ПЗС передан(перемещен) в образец заряда в карманы ПЗС. Для более длинного интегрирования требуется реостат(регулятор) для регулирования освещенности(силы источника света). Для примера, период интегрирования для стандартного телевидения 1/60-ая секунды, в то время как астрофотография может накапливать индикатор в течение многих часов.

Readout of the electronic image is quite clever; the accumulated electrons in each well are *pushed* to the output amplifier. As shown in (c), a positive voltage is placed on *two* of the phase lines. This results in each well expanding to the right. As shown in (d), the next step is to remove the voltage from the first phase, causing the original wells to collapse. This leaves the accumulated electrons in one well to the right of where they started. By repeating this pulsing sequence among the three phase lines, the accumulated electrons are pushed to the right until they reach a **charge sensitive amplifier**. This is a fancy name for a capacitor followed by a unity gain buffer. As the electrons are pushed from the last well, they flow onto the capacitor where they produce a voltage. To achieve high sensitivity, the capacitors are made extremely small, usually less than 1 ρF. This capacitor and amplifier are an integral part of the CCD, and are made on the same piece of silicon. The signal leaving the CCD is a sequence of voltage levels proportional to the amount of light that has fallen on sequential wells.

Считывание электронного изображения весьма умно; накопленные электроны в каждом кармане(потенциальной яме) *помещены* в усилитель выхода. Как показано в (c), положительное напряжение помещено в *две* из фазовых линий. Это приводит к каждому карману расширение направо. Как показано в (d), следующий шаг должен удалить напряжение из первой фазы, вызывая оригиналу карманы свернуть. Это оставляет накопленные электроны в одном кармане направо от того, где они начали. Повторяя эту последовательность пульсации среди трех фазовых линий, накопленные электроны помещены направо, пока они не достигают **charge sensitive amplifier** (**зарядочувствительного усилителя**). Это причудливое название для конденсатора, сопровождаемого буфером единичного усиления. Поскольку электроны помещены от последнего кармана, они текут на конденсатор, где они производят напряжение. Чтобы достигать высокой чувствительности, конденсаторы сделаны чрезвычайно маленькими, обычно меньше чем 1 ρF. Этот конденсатор и усилитель - неотъемлемая часть ПЗС, и сделаны на той же самом куске кремния. Сигнал, ос-

тавляя ПЗС – последовательность уровней напряжений пропорционально количеству освещения, которое упало на последовательные(секвенциальные) карманы.

Figure 23-8 shows how the two-dimensional image is read from the CCD. After the integration period, the charge accumulated in each well is moved up the column, one row at a time. For example, all the wells in row 15 are first moved into row 14, then row 13, then row 12, etc. Each time the rows are moved up, all the wells in row number 1 are transferred into the **horizontal register**. This is a group of specialized CCD wells that rapidly move the charge in a horizontal direction to the charge sensitive amplifier.

Рисунок 23-8 показывает, как двумерное изображение читается от ПЗС. После периода интегрирования, заряд, накопленный в каждом кармане перемещен вверх по столбцу, одна строка одновременно. Для примера, все карманы в строке 15 сначала перемещены в строку 14, тогда строка 13, тогда строка 12, и т.д. Каждый раз строки продвинуты, все карманы в строке номер 1 переданы(перемещены) в **horizontal register** (**горизонтальный регистр)**. Это - группа специализированных карманов ПЗС, что быстро перемещают заряд в горизонтальном направление к зарядочувствительному усилителю.

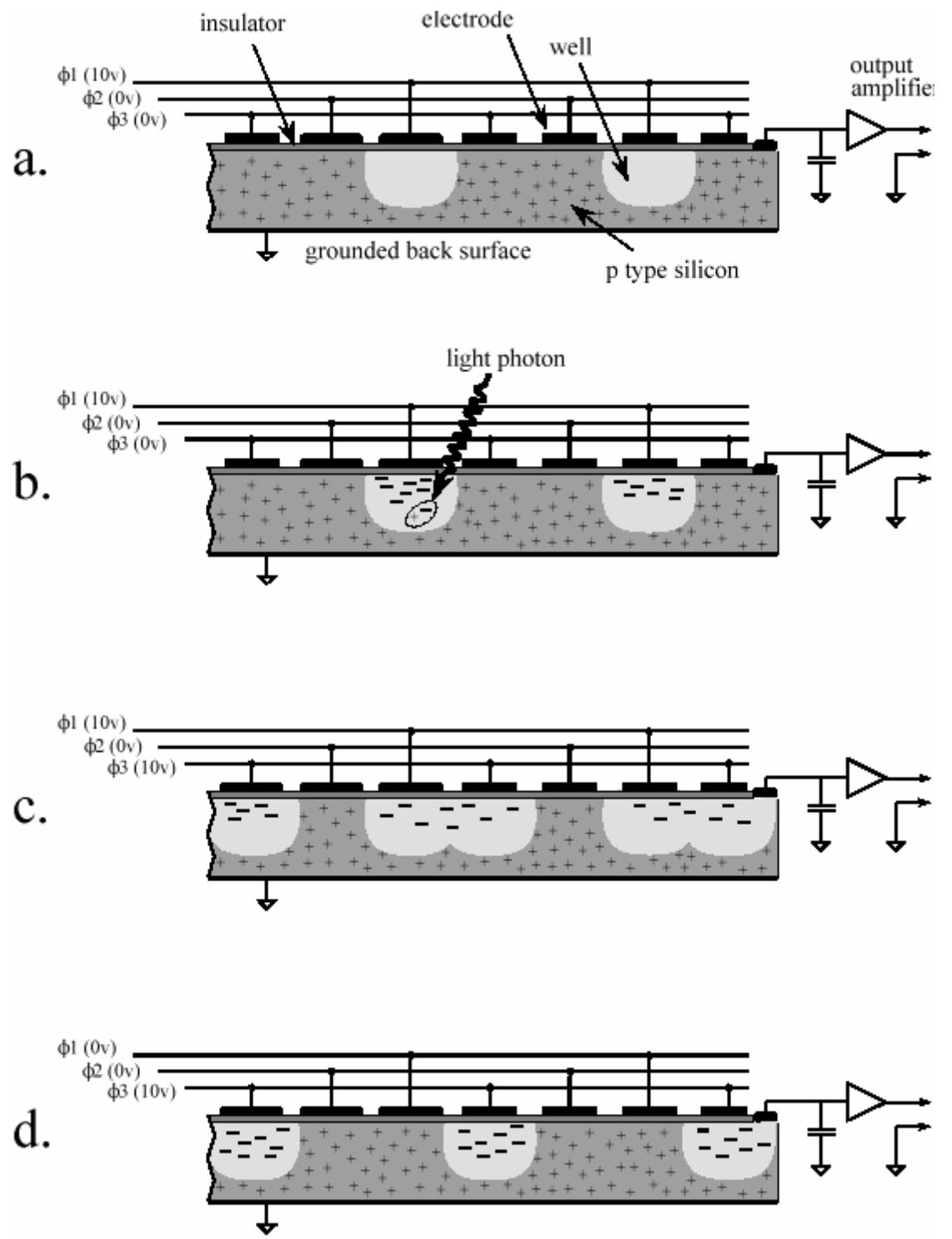

### FIGURE 23-7

Operation of the charge coupled device (CCD). As shown in this cross-sectional view, a thin sheet of p-type silicon is covered with an insulating layer and an array of electrodes. The electrodes are connected in groups of three, allowing three separate voltages to be applied: ф1, ф2, and ф3. When a positive voltage is applied to an electrode, the holes (i.e., the positive charge carriers indicated by the "+") are pushed away. This results in an area depleted of holes, called a *well*. Incoming light generates holes and electrons, resulting in an accumulation of electrons confined to each well (indicated by the "-"). By manipulating the three electrode voltages, the electrons in each well can be moved to the edge of the silicon where a charge sensitive amplifier converts the charge into a voltage. РИСУНОК 23-7

Операция(работа) устройства(прибора) с зарядовой связью) (ПЗС). Как показано в этом виде сечений, тонкая пластина кремния p-типа покрыта слоем изолятора и массивом электродов. Электроды связаны в группы по три, позволяя(разрешая) трем отдельным напряжениям применяться: ф1, ф2, и ф3. Когда положительное напряжение применяется на электрод, дырки (то есть, положительные несущие заряды, обозначенные "+" вытолкнуты. Это приводит к области, исчерпанных дырок, называемых карманом (потенциальной ямой)).

(с) АВТЭКС, Санкт-Петербург, http://www.autex.spb.ru, e-mail: info@autex.spb.ru

Входящий индикатор генерирует дырки и электроны, приводя к накоплению электронов, ограниченных каждый карманом (обозначенный "-"). Управляя этими тремя напряжениями электрода, электроны в каждом кармане могут быть перемещены в край кремния, где зарядочувствительный усилитель преобразовывает заряд в напряжение.

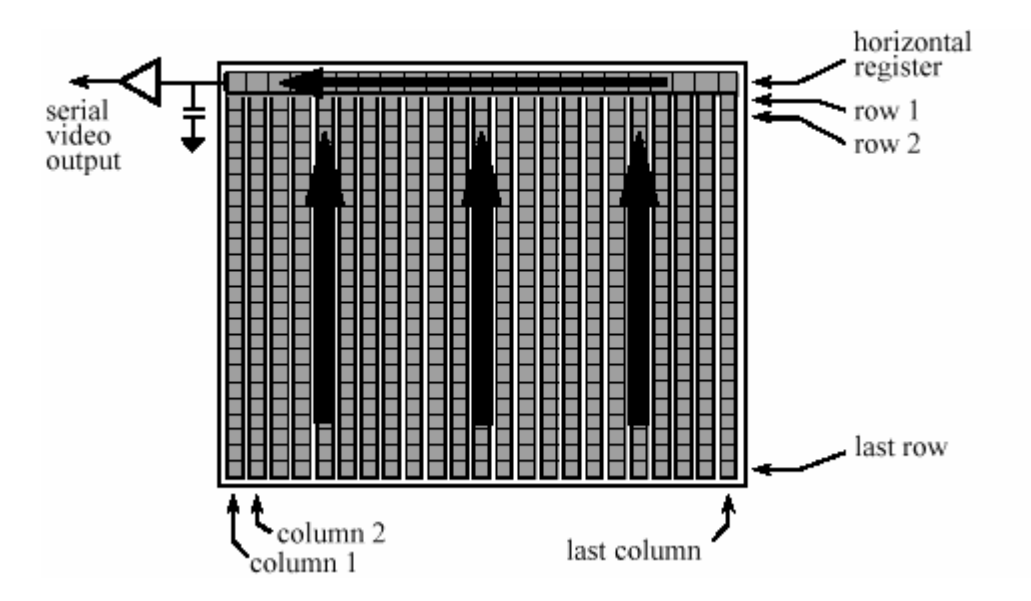

# FIGURE 23-8

Architecture of the CCD. The imaging wells of the CCD are arranged in columns. During readout, the charge from each well is moved up the column into a horizontal register. The horizontal register is then readout into the charge sensitive preamplifier.

# РИСУНОК 23-8

Архитектура ПЗС. Карманы отображения ПЗС размещаются в столбцах. В течение считывания, заряд от каждого кармана перемещен вверх по столбцу в горизонтальный регистр. Горизонтальный регистр - тогда считывает заряд в чувствительный предусилитель.

Notice that this architecture converts a two-dimensional array into a serial data stream in a particular sequence. The first pixel to be read is at the top-left corner of the image. The readout then proceeds from left-to-right on the first line, and then continues from left-to-right on subsequent lines. This is called **row major order**, and is almost always followed when a two-dimensional array (image) is converted to sequential data.

Обратите внимание, что эта архитектура преобразовывает двумерный массив в последовательный поток данных в специфической последовательности. Первый пиксел, который нужно читать - в высшем -левом угле изображения. Считывание тогда продолжается от слева направо на первой строке, и затем продолжается от слева направо на последующих строках. Это называется **row major order** (**порядок главной строки?**), и почти всегда сопровождается, когда двумерный массив (изображения) преобразован в последовательные данные.

# **Television Video Signals Телевизионные Видеосигналы**

Although over 50 years old, the standard television signal is still one of the most common way to transmit an image. Figure 23-9 shows how the television signal appears on an oscilloscope. This

is called **composite video**, meaning that there are vertical and horizontal synchronization (sync) pulses mixed with the actual picture information. These pulses are used in the television receiver to synchronize the vertical and horizontal deflection circuits to match the video being displayed. Each second of standard video contains 30 complete images, commonly called **frames**. A video engineer would say that each frame contains 525 **lines**, the television jargon for what programmers call *rows*. This number is a little deceptive because only 480 to 486 of these lines contain video information; the remaining 39 to 45 lines are reserved for sync pulses to keep the television's circuits synchronized with the video signal.

Хотя возраст телевидения более чем 50 лет, стандартный телевизионный сигнал - все еще один из наиболее обычных способов передачи изображения. Рисунок 23-9 показывает, как телевизионный сигнал появляется на осциллографе. Это называется **полный видео сигнал**, означая, что имеется вертикальная и горизонтальная синхронизация импульсов, смешанная с фактической информацией картины. Эти импульсы используются в телевизионном приемнике, чтобы синхронизировать цепи вертикального и горизонтального отклонения, чтобы соответствовать отображаемому видео сигналу. Каждую секунду стандартный видео сигнал содержит 30 полных изображений, обычно называемых **кадрами**. Инженер видео говорил бы, что каждый кадр содержит 525 **линий**, телевизионный жаргон для того, что программисты называют *строки*. Это число, немного вводит в заблуждение, потому что только от 480 до 486 из этих строк содержат видео информацию; оставшиеся от 39 до 45 строки зарезервированы для синхронизирующих импульсов, чтобы хранить цепи телевидения, синхронизированные с видеосигналом.

Standard television uses an **interlaced** format to reduce *flicker* in the displayed image. This means that all the odd lines of each frame are transmitted first, followed by the even lines. The group of odd lines is called the **odd field**, and the group of even lines is called the **even field**. Since each frame consists of two fields, the video signal transmits 60 fields per second. Each field starts with a complex series of vertical sync pulses lasting 1.3 milliseconds. This is followed by either the even or odd lines of video. Each line lasts for 63.5 microseconds, including a 10.2 microsecond horizontal sync pulse, separating one line from the next. Within each line, the analog voltage corresponds to the grayscale of the image, with brighter values being in the direction *away* from the sync pulses. This places the sync pulses beyond the black range. In video jargon, the sync pulses are said to be *blacker than black*.

Стандартное телевидение использует **interlaced** (**чередуемый)** формат, чтобы привести нежелательное *мерцание* в отображенном изображении. Это означает, что сначала переданы все нечетные строки каждого кадра, сопровождаясь четными строками. Группа нечетных строк называется, **нечетное поле**, и группа четных строк называется **четным полем**. Так как каждый кадр состоит из двух полей, видеосигнал передает 60 полей в секунду. Каждое поле начинается комплексным рядом(серией) вертикальных синхронизирующих импульсов, продолжающихся 1.3 миллисекунды. Это сопровождается или четными или нечетными строками видео. Каждая строка продолжается 63.5 микросекунд, включая 10.2 микросекунды горизонтального синхронизирующего импульса, отделяющего одну строку от следующей. В пределах каждой строки, аналоговое напряжение соответствует полутоновому изображению, с более ярким нахождением значений в направлении далеко от синхронизирующих импульсов. Это размещает синхронизирующие импульсы вне черного диапазона. На жаргоне видео, синхронизирующие импульсы, как считают, *более черные, чем черный*.

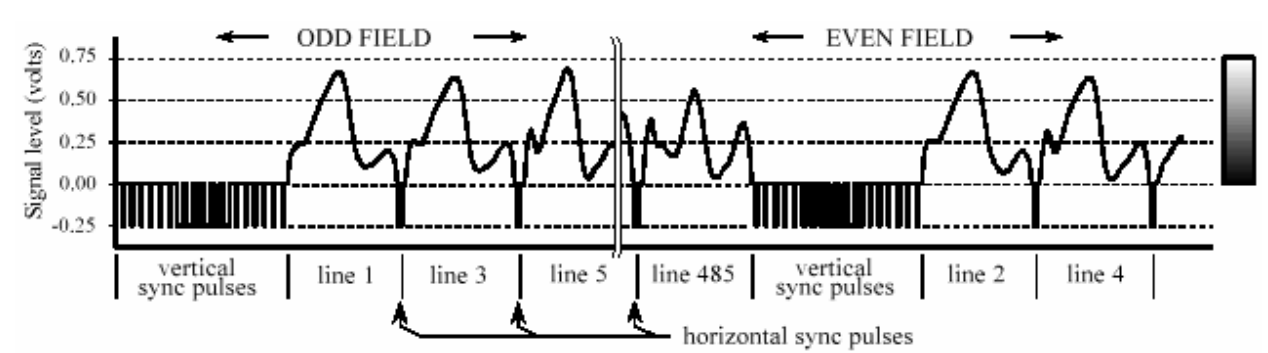

### FIGURE 23-9

Composite video. The NTSC video signal consists of 30 complete frames (images) per second, with each frame containing 480 to 486 lines of video. Each frame is broken into two fields, one containing the odd lines and the other containing the even lines. Each field starts with a group of vertical sync pulses, followed by successive lines of video information separated by horizontal sync pulses. (The horizontal axis of this figure is not drawn to scale). РИСУНОК 23-9

Полный видео сигнал. NTSC видеосигнал состоит из 30 полных кадров (изображения) в секунду, с каждым кадром, содержащим от 480 до 486 строк видео. Каждый кадр разбит на два поля, одно содержит нечетные строки и другое содержит четные строки. Каждое поле начинается группой вертикальных синхронизирующих импульсов, сопровождаемых последовательными строками информации видео, отделенной горизонтальными синхронизирующими импульсами. (Горизонтальная ось этого рисунка не выведена, чтобы масштабировать).

The hardware used for analog-to-digital conversion of video signals is called a **frame grabber**. This is usually in the form of an electronics card that plugs into a computer, and connects to a camera through a coaxial cable. Upon command from software, the frame grabber waits for the beginning of the next frame, as indicated by the vertical sync pulses. During the following two fields, each line of video is sampled many times, typically 512, 640 or 720 samples per line, at 8 bits per sample. These samples are stored in memory as one row of the digital image.

Аппаратные средства, используемые для аналого-цифрового преобразования видеосигналов, называются устройством **frame grabber** (**захвата изображения**; ввода и регистрации кадров изображения). Это - обычно в форме электронной, платы, которая подключается к компьютеру, и соединяется с камерой через коаксиальный кабель. После команды от программного обеспечения, устройство захвата изображения ждет в течение начала следующего кадра, как обозначено вертикальными синхронизирующими импульсами. В течение следующих двух полей, каждая строка видео выбирается много раз, типично 512, 640 или 720 выборок на строку, при 8 битах на выборку. Эти выборки сохранены в памяти как одна строка цифрового изображения.

This way of acquiring a digital image results in an important difference between the vertical and horizontal directions. Each row in the digital image corresponds to one line in the video signal, and therefore to one row of wells in the CCD. Unfortunately, the columns are not so straightforward. In the CCD, each row contains between about 400 and 800 wells (columns), depending on the particular device used. When a row of wells is read from the CCD, the resulting line of video is filtered into a smooth analog signal, such as in Fig. 23-9. In other words, the video signal does not depend on how many columns are present in the CCD. The resolution in the horizontal direction is limited by how rapidly the analog signal is allowed to change. This is usually set at 3.2 MHz for color television, resulting in a rise-time of about 100 nanoseconds, i.e., about 1/500th of the 53.2 microsecond video line.

Этот путь приобретения цифрового изображения приводит к важной разности между вертикальными и горизонтальными направлениями. Каждая строка в цифровом изображении соответствует одной строке в видеосигнале, и поэтому одной строке из карманов в ПЗЦ. К сожалению, столбцы - не столь прямолинейны. В ПЗС, каждая строка содержит приблизи-

(с) АВТЭКС, Санкт-Петербург, http://www.autex.spb.ru, e-mail: info@autex.spb.ru

тельно от 400 до 800 карманов (столбцы), в зависимости от специфического используемого устройства. Когда строка кармана читается от ПЗС, заканчивающаяся строка видео фильтрована в гладкий аналоговый сигнал, типа в рис. 23-9. Другими словами, сигнал видеосигналы не зависят от того, сколько столбцов присутствуют в ПЗС. Разрешающая способность в горизонтальном направлении ограничена тем, как быстро аналоговому сигналу позволяют измениться. Это обычно устанавливается в 3.2 мГц для цветного телевидения, приводя к времени нарастания(длительности фронта импульса) приблизительно 100 наносекунд, то есть, около 1/500-ой из строки видео строки 53.2 микросекунды.

When the video signal is digitized in the frame grabber, it is converted back into columns. However, these columns in the digitized image have *no relation* to the columns in the CCD. The number of columns in the digital image depends solely on how many times the frame grabber samples each line of video. For example, a CCD might have 800 wells per row, while the digitized image might only have 512 pixels (i.e., columns) per row.

Когда видеосигнал оцифрован в устройстве захвата изображения, это преобразовано назад в столбцы. Однако, эти столбцы в цифровом изображении *не имеют* никакого отношения к столбцам в ПЗС. Число столбцов в цифровом изображении зависит исключительно от, сколько раз устройство захвата изображения производит выборку каждой строки видео. Например, ПЗС мог бы иметь 800 карманов на строку, в то время как цифровое изображение могло бы только иметь 512 пикселов (то есть, столбцов) на строку.

The number of columns in the digitized image is also important for another reason. The standard television image has an **aspect ratio** of 4 to 3, i.e., it is slightly wider than it is high. Motion pictures have the wider aspect ratio of 25 to 9. CCDs used for scientific applications often have an aspect ratio of 1 to 1, i.e., a perfect square. In any event, the aspect ratio of a CCD is fixed by the placement of the electrodes, and cannot be altered. However, the aspect ratio of the digitized image depends on the number of samples per line. This becomes a problem when the image is displayed, either on a video monitor or in a hardcopy. If the aspect ratio isn't properly reproduced, the image looks squashed horizontally or vertically.

Число столбцов в цифровом изображении важно также по другой причине. Стандартное телевизионное изображение имеет **коэффициент сжатия** от 4 до 3, то есть, ширина немного шире высоты. Движущиеся изображения имеют более широкий коэффициент сжатия от 25 до 9. Приборы с зарядовой связью, используемые для научных приложений часто имеют коэффициент сжатия от 1 до 1, то есть, полный квадрат. В любом случае, коэффициент сжатия ПЗС установлен размещением электродов, и не может быть изменен. Однако, коэффициент сжатия цифрового изображения зависит от числа выборок в строку. Это становится проблемой, когда изображение отображено, или на видео мониторе или в твердой копии. Если коэффициент сжатия не должным образом воспроизведен, вид изображения, сплющен горизонтально или вертикально.

The 525 line video signal described here is called **NTSC** (National Television Systems Committee), a standard defined way back in 1954. This is the system used in the United States and Japan. In Europe there are two similar standards called **PAL** (Phase Alternation by Line) and **SECAM** (Sequential Chrominance And Memory). The basic concepts are the same, just the numbers are different. Both PAL and SECAM operate with 25 interlaced frames per second, with 625 lines per frame. Just as with NTSC, some of these lines occur during the vertical sync, resulting in about 576 lines that carry picture information. Other more subtle differences relate to how color and sound are added to the signal.

Описанные здесь 525 строк видеосигнала, называются стандартом NTSC (Национальный Телевизионный Комитет Систем), определенным путем назад в 1954. Это - система, используемая в Соединенных Штатах и Японии. В Европе имеются два подобных стандарта по имени PAL (Фазовое Чередование Строкой?) и SECAM. Основные концепции - те же самые, только числа различны. PAL и SECAM оперируют с 25 чередуемыми кадрами в секунду, с 625 строками на кадр. Так же, как с NTSC, некоторые из этих строк происходят в течение вертикальной синхронизации, приводя приблизительно 576 строк, тот перенос изображает информацию. Другие более тонкие различия касаются того, как цвет и звук добавлены к сигналу.

The most straightforward way of transmitting color television would be to have three separate analog signals, one for each of the three colors the human eye can detect: red, green and blue. Unfortunately, the historical development of television did not allow such a simple scheme. The color television signal was developed to allow existing black and white television sets to remain in use without modification. This was done by retaining the same signal for brightness information, but adding a separate signal for color information. In video jargon, the brightness is called the *luminance signal*, while the color is the *chrominance signal*. The chrominance signal is contained on a 3.58 MHz carrier wave added to the black and white video signal. Sound is added in this same way, on a 4.5 MHz carrier wave. The television receiver separates these three signals, processes them individually, and recombines them in the final display.

Наиболее прямой путь передачи цветного телевидения состоял бы в том, чтобы иметь три отдельных аналоговых сигнала, один для каждого из трех цветов, человеческий глаз может обнаруживать: красный, зеленый и синий. К сожалению, историческое развитие телевидения не позволяло такую простую схему. Цветной телевизионный сигнал был разработан, с учетом того, чтобы позволить существовать черно-белым телевизорам, без модификации. Это было сделано, сохраняя тот же самый сигнал для информации яркости, но прибавляя отдельный сигнал для цветной информации. На жаргоне видео, яркость называется *сигналом яркости*, в то время как цвет - сигнал цветности. Сигнал цветности содержится на несущей волне 3.58 мГц, добавлялась к черно-белому видеосигналу. Звук добавлен в это тем же самым способом, на несущей волне 4.5 мГц. Телевизионный приемник отделяет эти три сигнала, обрабатывает их индивидуально, и рекомбинирует их в конечном дисплее.

# **Other Image Acquisition and Display Другое Получение изображений и Дисплей**

Not all images are acquired an entire frame at a time. Another very common way is by **line scanning**. This involves using a detector containing a one-dimensional array of pixels, say, 2048 pixels long by 1 pixel wide. As an object is moved past the detector, the image is acquired lineby-line. Line scanning is used by fax machines and airport x-ray baggage scanners. As a variation, the object can be kept stationary while the detector is moved. This is very convenient when the detector is already mounted on a moving object, such as an aircraft taking images of the ground beneath it. The advantage of line scanning is that *speed* is traded for detector *simplicity*. For example, a fax machine may take several seconds to scan an entire page of text, but the resulting image contains thousands of rows and columns.

Не все изображения приобретены полным кадром одновременно. Другой очень обычный путь – **просмотром(сканированием) строки**. Это включает в себя(подразумевает) использование датчика, содержащего одномерный массив пикселов, скажем, 2048 пикселов

длины на 1 пиксел ширины. Поскольку объект перемещен мимо датчика, изображение приобретено построчно. Сканирование строки используется факсимильными машинами и рентгеновскими сканерами авиа-багажа. Как вариация, объект может оставаться на месте, в то время как датчик перемещается. Это очень удобно, когда датчик уже установлен на перемещающемся объекте, типа самолета, делающего изображения земли. Преимущество сканирования(просмотра) строки - то быстродействие, компромисс для *простоты* датчика. Например, факсимильная машина может занимать несколько секунд, чтобы отсканировать полную страницу текста, но заканчивающееся изображение содержит тысячи строк и столбцов.

An even more simplified approach is to acquire the image **point-by-point**. For example, the microwave image of Venus was acquired one pixel at a time. Another example is the *scanning probe microscope*, capable of imaging individual atoms. A small probe, often consisting of only a single atom at its tip, is brought exceedingly close to the sample being imaged. Quantum mechanical effects can be detected between the probe and the sample, allowing the probe to be stopped an exact distance from the sample's surface. The probe is then moved over the surface of the sample, keeping a constant distance, tracing out the peaks and valleys. In the final image, each pixel's value represents the elevation of the corresponding location on the sample's surface.

Четный, более упрощенный подход, состоит в том, чтобы приобрести изображение " **точки точкой**". Например, микроволновое изображение Венеры было приобретено один пиксел одновременно. Другой пример – *зонд сканирующего(растрового) микроскоп*а, способный к отображению индивидуальных атомов. Маленький зонд, часто состоящий только единственного атома его головка(наконечник), поднесен чрезвычайно близко к отображаемой выборке. Квантовые механические эффекты могут быть обнаружены между зондом и выборкой, позволяя зонду быть установленным на точное расстояние от поверхности выборки. Зонд тогда перемещается поверх поверхности выборки, сохраняя постоянное расстояние, прослеживая точки пиков и точки впадин. В конечном изображении, значение каждого пиксела представляет повышение соответствующего расположения на поверхности выборки.

Printed images are divided into two categories: **grayscale** and **halftone**. Each pixel in a grayscale image is a shade of gray between black and white, such as in a photograph. In comparison, each pixel in a halftone image is formed from many individual *dots*, with each dot being completely black or completely white. Shades of gray are produced by alternating various numbers of these black and white dots. For example, imagine a laser printer with a resolution of 600 dotsper-inch. To reproduce 256 levels of brightness between black and white, each pixel would correspond to an array of 16 by 16 printable dots. Black pixels are formed by making all of these 256 dots black.

Напечатанные изображения разделены на две категории: **серый** и **полутоновый**. Каждый пиксел в полутоновом изображении - оттенок полутона между черно-белым, типа на фотографии. Для сравнения, каждый пиксел в полутоновом изображении сформирован из многих *индивидуальных* точек, с каждой точкой, являющейся полностью черной или полностью белой. Оттенки полутона произведены, чередуя различные числа этих чернобелых точек. Например, вообразите лазерный принтер с разрешающей способностью 600 " точек на дюйм ". Чтобы воспроизводить 256 уровней яркости между черным и белым, каждый пиксел соответствовал бы(передал бы,переписывался бы) массиву 16 x 16 печатных точек. Черные пикселы сформированы, делая все эти 256 точек черными.

(с) АВТЭКС, Санкт-Петербург, http://www.autex.spb.ru, e-mail: info@autex.spb.ru Likewise, white pixels are formed making all of these 256 dots white. Mid-gray has one-half of the dots white and one-half black. Since the individual dots are too small to be seen when viewed

at a normal distance, the eye is fooled into thinking a grayscale has been formed. Halftone images are easier for printers to handle, including photocopy machines. The disadvantage is that the image quality is often worse than grayscale pictures.

Аналогично, белые пикселы сформированы, делая все эти 256 точек белыми. Середина полутона имеет половину точек, белых и половину черных. Так как индивидуальные точки слишком маленькие, чтобы быть замеченными когда просмотрено на нормальном расстоянии, глаз введен в заблуждение в размышление, как полутон был сформирован. Полутоновые изображения проще для принтеров, чтобы обработать, включая машины ксерокопии. Недостаток - то, что качество изображения является часто хуже чем полутоновых изображений.

# **Brightness and Contrast Adjustments Корректировка Яркости и Контраста**

An image must have the proper **brightness** and **contrast** for easy viewing. Brightness refers to the overall lightness or darkness of the image. Contrast is the *difference* in brightness between objects or regions. For example, a white rabbit running across a snowy field has *poor* contrast, while a black dog against the same white background has *good* contrast. Figure 23-10 shows four possible ways that brightness and contrast can be misadjusted. When the brightness is too high, as in (a), the whitest pixels are saturated, destroying the detail in these areas. The reverse is shown in (b), where the brightness is set too low, saturating the blackest pixels. Figure (c) shows the contrast set to high, resulting in the blacks being too black, and the whites being too white. Lastly, (d) has the contrast set too low; all of the pixels are a mid-shade of gray making the objects fade into each other.

Изображение должно иметь надлежащую **яркость** и **контраст** для облегчения просмотра(восприятия). Яркость относится к полной освещенности или темноте изображения. Контраст - *разность* в яркости между объектами или областями. Например, белый кролик, на снежном поле имеет *плохой* контраст, в то время как черная собака на том же белом фоне имеет *хороший* контраст. Рисунок 23-10 показывает четыре возможных пути, которыми яркость и контраст могут быть установлены. Когда яркость слишком высока, как в (a), самые белые пикселы насыщаются, уничтожая подробности в этих областях. Обратное показывается в (b), где яркость установлена слишком низкой, насыщая самые черные пикселы. Рисунок (c) показывает контрастный набор к высокому, приводя к чернокожим, являющимся слишком черными, и белым, являющимся слишком белыми. Наконец, (d) имеет контрастный набор слишком низкий; все пикселы - середина оттенка полутона, делающего изменение объектов в друг друга постепенным.

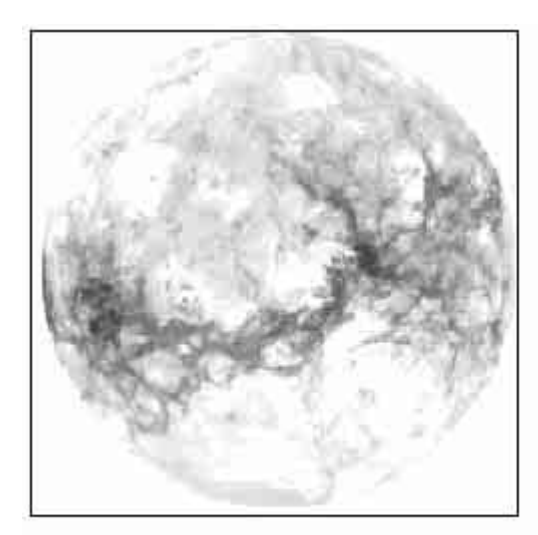

a. Brightness too high

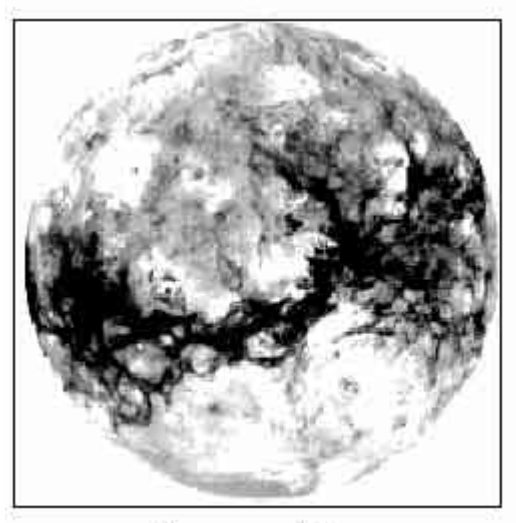

c. Contrast too high FIGURE 23-10

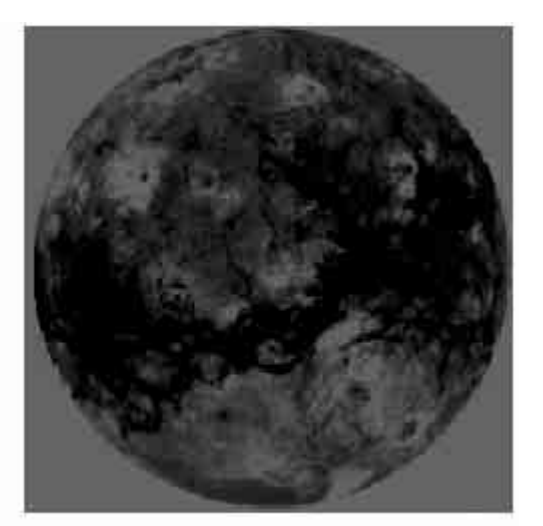

b. Brightness too low

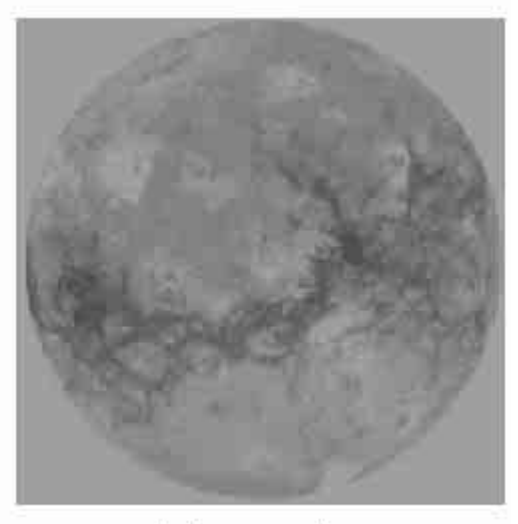

d. Contrast too low:

Brightness and contrast adjustments. Increasing the *brightness* makes every pixel in the image becomes lighter. In comparison, increasing the *contrast* makes the light areas become lighter, and the dark areas become darker. These images show the effect of misadjusting the brightness and contrast.

# РИСУНОК 23-10

Корректировки яркости и контрастности. Увеличение *яркости* делает каждый пиксел в изображении светлее. Для сравнения, увеличение контраста делает световые области светлее, и темные области темнее. Эти изображения показывают эффект неправильной установки(рассоглосование) яркости и контраста.

Figures 23-11 and 23-12 illustrate *brightness* and *contrast* in more detail. A test image is displayed in Fig. 23-12, using six different brightness and contrast levels. Figure 23-11 shows the construction of the test image, an array of 80x32 pixels, with each pixel having a value between 0 and 255. The background of the test image is filled with random noise, uniformly distributed between 0 and 255. The three square boxes have pixel values of 75, 150 and 225, from left-toright. Each square contains two triangles with pixel values only slightly different from their surroundings. In other words, there is a dark region in the image with faint detail, this is a medium region in the image with faint detail, and there is a bright region in the image with faint detail.

(с) АВТЭКС, Санкт-Петербург, http://www.autex.spb.ru, e-mail: info@autex.spb.ru Рисунки 23-11 и 23-12 иллюстрируют *яркость* и *контраст* более подробно. Испытательное изображение отображено в рис. 23-12, используя шесть различных уровней яркости и контрастности. Рисунок 23-11 показывает конструкция испытательного изображения, массива 80x32 пиксела, с каждым пикселом, имеющим значение между 0 и 255. Фон ис-

пытательного изображения заполнен случайным шумом, равномерно распределенным между 0 и 255. Три квадратных поля имеют значения пиксела 75, 150 и 225, слева направо. Каждый квадрат содержит два треугольника со значение пиксела только слегка отличное от их окружения. Другими словами, имеется темная область в изображении со слабыми деталями, средняя область в изображении со слабыми деталями, и яркая область в изображении со слабыми деталями.

# FIGURE 23-11

Brightness and contrast test image. This is the structure of the digital image used in Fig. 23- 12. The three squares form dark, medium, and bright objects, each containing two low contrast triangles. This figure indicates the digital numbers (DN) of the pixels in each region. РИСУНОК 23-11

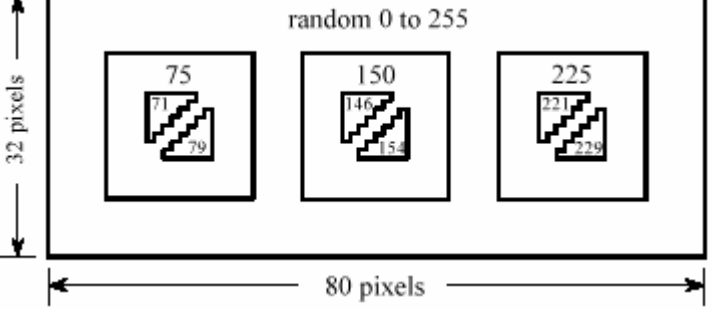

Проверка яркости и контрастности изображения. Это - структура цифрового изображения, используемого в рис. 23-12. Три формы квадратов темные, средние, и яркие

объекты, каждый содержащий два низко контрастных треугольника. Это рисунок указывает цифровые числа (DN) пикселов в каждой области.

Figure 23-12 shows how adjustment of the contrast and brightness allows different features in the image to be visualized. In (a), the brightness and contrast are set at the *normal* level, as indicated by the **B and C slide bars** at the left side of the image. Now turn your attention to the graph shown with each image, called an **output transform**, an **output look-up table**, or a **gamma curve**. This controls the hardware that displays the image. The value of each pixel in the stored image, a number between 0 and 255, is passed through this look-up table to produces another number between 0 and 255. This new digital number drives the video intensity circuit, with 0 through 255 being transformed into black through white, respectively. That is, the look-up table maps the stored numbers into the displayed brightness.

Рисунок 23-12 показывает, как корректировка контраста и яркости позволяет различным особенностям в изображении визуализироваться. В (a), яркость и контраст установлены на нормальном уровне, **областями скольжения B и C** расположенными с левой стороны изображения. Теперь поверните ваше внимание на графику, показанной с каждым изображением, называемым **трансформантой выхода**, **таблицей поиска(преобразования) выхода**, или **gamma curve (гамма-кривой**). Это управляет аппаратными средствами, которые отображают изображение. Значение каждого пиксела в сохраненном изображении, номер между 0 и 255, пропускают через эту таблицу поиска для производства другого номера между 0 и 255. Этот новый цифровой номер управляет схемой интенсивности видео, с 0 до 255 преобразовываемый в черный через белый, соответственно. То есть таблица поиска(преобразования) отображает сохраненные числа(номера) в отображенной яркости.

Figure (a) shows how the image appears when the output transform is set to do *nothing*, i.e., the digital output is identical to the digital input. Each pixel in the noisy background is a random shade of gray, equally distributed between black and white. The three boxes are displayed as dark, medium and light, clearly distinct from each other. The problem is, the triangles inside each square cannot be easily seen; the contrast is too low for the eye to distinguished these regions from their surroundings.

Рисунок (a) показывает, как изображение появляется, когда трансформанта выхода установлена, чтобы не делать *ничто*, то есть, цифровой вывод идентичен цифровому входу. Каждый пиксел в шумном фоне - случайный оттенок полутона, одинаково распределенно-

го между черным и белым. Эти три поля отображены как темное, среднее и светлое, ясно отличные друг от друга. Проблема, треугольники внутри каждого квадрата не могут быть легко замечены; контраст слишком низок для глаза, чтобы отличить эти области от их окрестности.

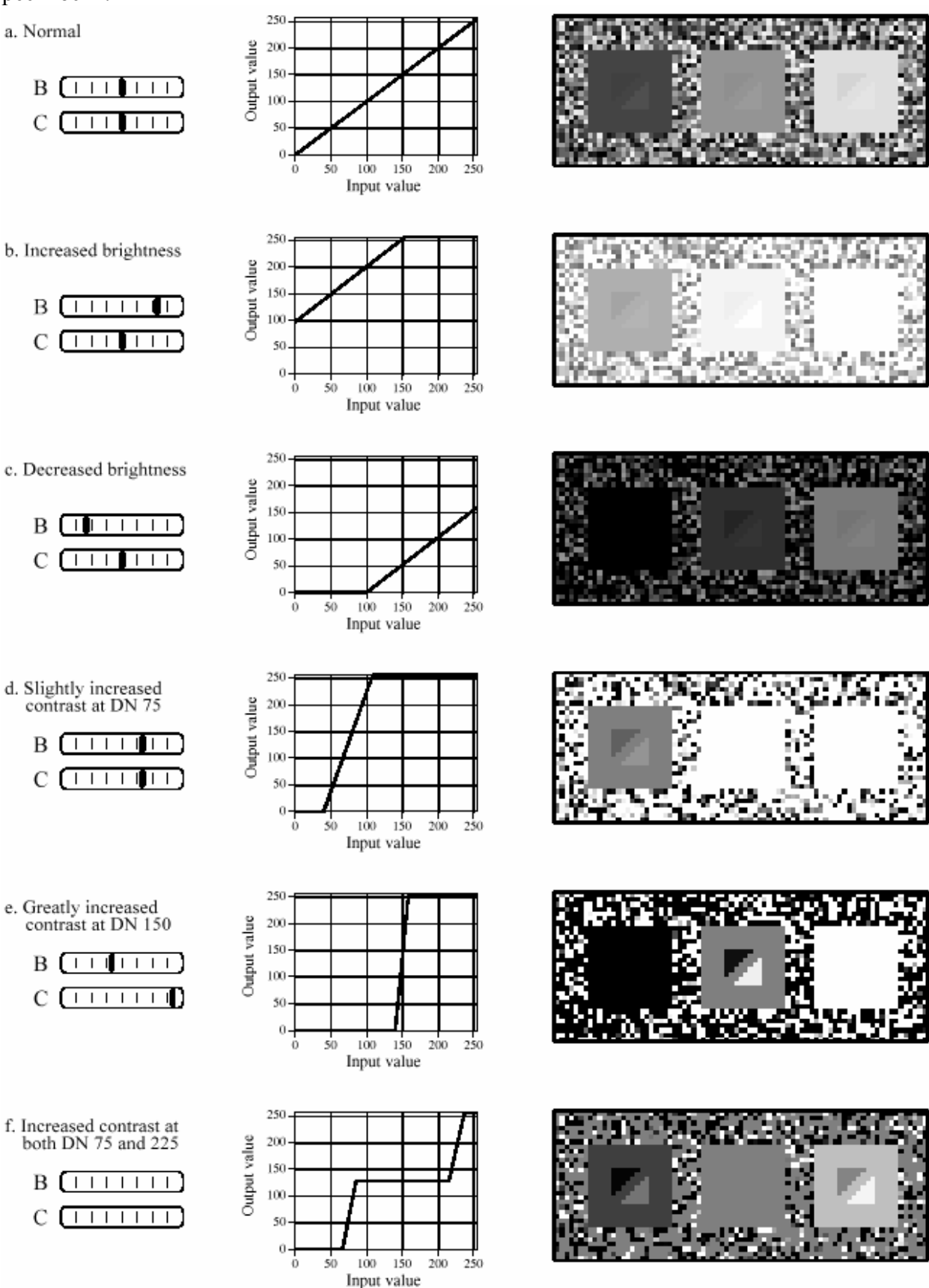

Рисунок 23-12

(с) АВТЭКС, Санкт-Петербург, http://www.autex.spb.ru, e-mail: info@autex.spb.ru

Figures (b)  $\&$  (c) shows the effect of changing the brightness. Increasing the brightness shifts the output transform to the *left*, while decreasing the brightness shifts it to the *right*. Increasing the brightness makes *every* pixel in the image appear lighter. Conversely, decreasing the brightness makes *every* pixel in the image appear darker. These changes can improve the view ability of excessively dark or light areas in the image, but will **saturate** the image if taken too far. For example, all of the pixels in the far right square in (b) are displayed with full intensity, i.e., 255. The opposite effect is shown in (c), where all of the pixels in the far left square are displayed as blackest black, or digital number 0. Since all the pixels in these regions have the same value, the triangles are completely wiped out. Also notice that *none* of the triangles in (b) and (c) are easier to see than in (a). Changing the brightness provides little (if any) help in distinguishing low contrast objects from their surroundings.

Рисунки (b) и (c) показывают эффект изменения яркости. Увеличение яркости сдвигает трансформанту выхода *влево*, а уменьшение яркости сдвигает ее *вправо*. Увеличение яркости делает *каждый* пиксел в изображении светлее. И наоборот, уменьшение яркости делает каждый пиксел в изображении более темным. Эти изменения могут улучшать способность представления чрезмерно темным или освещать области в изображении, но будет (**пере)насыщать** изображение, если взято слишком далеко. Для примера, все пикселы в крайнем правом квадрате в (b) отображены с полной интенсивностью, то есть, 255. Противоположный эффект показывается в (c), где все пикселы в дальнем левом квадрате отображены как самый черные на черном, или цифровой номер 0. Так как все пикселы в этих областях имеют то же самое значение, треугольники полностью стерты. Также обратите внимание, что ни один из треугольников в (b) и (c) видеть не проще чем в (a). Изменение яркости дает *немного* (если любой) помощи в различении низко контрастных объектов от их окрестности.

Figure (d) shows the display optimized to view pixel values around digital number 75. This is done by turning up the *contrast*, resulting in the output transform increasing in *slope*. For example, the stored pixel values of 71 and 75 become 100 and 116 in the display, making the contrast a factor of four greater. Pixel values between 46 and 109 are displayed as the blackest black, to the whitest white. The price for this increased contrast is that pixel values 0 to 45 are saturated at black, and pixel values 110 to 255 are saturated at white. As shown in (d), the increased contrast allows the triangles in the left square to be seen, at the cost of saturating the middle and right squares.

Рисунок (d) показывает дисплей, оптимизированный, чтобы рассмотреть значения пиксела вокруг цифрового номера 75. Это сделано, поднимая *контраст*, приводя к трансформанте выхода, увеличивающейся в наклоне. Для примера, сохраненные значения пиксела 71 и 75 станут 100 и 116 в дисплее, делая коэффициент контраста в четыре раза большим. Значения Пиксела между 46 и 109 отображены как самый черный по черному, к самому белому по белому. Цена за этот увеличенный контраст - тот пиксел, оценивает от 0 до 45, насыщаются в черном, и пиксел оценивает от 110 до 255, насыщаются в белом. Как показано в (d), увеличенный контраст позволяет треугольники в левом квадрате(площади) быть замеченным, ценой насыщения средних и правых квадратов.

(с) АВТЭКС, Санкт-Петербург, http://www.autex.spb.ru, e-mail: info@autex.spb.ru Figure (e) shows the effect of increasing the contrast even further, resulting in only 16 of the possible 256 stored levels being displayed as nonsaturated. The brightness has also been decreased so that the 16 usable levels are centered on digital number 175. The details in the center square are now very visible; however, almost everything else in the image is saturated. For example, look at the noise around the border of the image. There are very few pixels with an inter-

mediate gray shade; almost every pixel is either pure black or pure white. This technique of using high contrast to view only a few levels is sometimes called a **grayscale stretch**.

Рисунок (e) показывает эффект увеличения контраста даже далее, приводя только 16 из возможных 256 сохраненных уровней, отображаемых как ненасыщается. Яркость также была уменьшена так, чтобы 16 пригодных для использования уровней были центрированы на цифровом номере 175. Подробности в среднем квадрате теперь очень видимы; однако, почти все остальное в изображении насыщается. Для примера, смотрите на шум вокруг границы изображения. Имеются очень немного пикселов с промежуточным серым оттенком; почти каждый пиксел является или чисто черным или чисто белым. Эта методика использования высокого контраста, чтобы рассмотреть только несколько уровней, иногда называется **вытягиванием полутонов**.

The contrast adjustment is a way of *zooming in* on a smaller range of pixel values. The brightness control *centers* the zoomed section on the pixel values of interest. Most digital imaging systems allow the brightness and contrast to be adjusted in just this manner, and often provide a graphical display of the output transform (as in Fig. 23-12). In comparison, the brightness and contrast controls on television and video monitors are *analog circuits*, and may operate differently. For example, the contrast control of a monitor may adjust the gain of the analog signal, while the brightness might add or subtract a DC offset. The moral is, don't be surprised if these analog controls don't respond in the way you think they should.

Контрастная корректировка - *путь раскрытия* из меньшем диапазоне значений пиксела. Регулировка яркости *центрируется*, измененный масштаб изображения разделяет по значение пикселы представляющие интерес. Наиболее цифровые системы отображения позволяют яркость и контраст быть откорректированными только этим способом, и часто обеспечивают графический дисплей трансформанты выхода (как в рис. 23-12). Для сравнении, яркость и контрастное средство управления по телевидению и видеомониторам аналоговые цепи, и может работать по-другому. Например, управление контрастностью на мониторе может корректировать увеличение аналогового сигнала, в то время как яркость могла бы прибавлять или вычитать постоянную составляющую (УРОВЕНЬ НАВОДКИ(ФОН)). Мораль, не удивляйтесь, если это аналоговое средство управления не отвечает в пути, которым Вы думаете, что они должны.

# **Grayscale Transforms**

# **Полутоновые Трансформанты(Преобразования серого)**

The last image, Fig. 23-12f, is different from the rest. Rather than having a slope in the curve over *one* range of input values, it has a slope in the curve over *two* ranges. This allows the display to simultaneously show the triangles in both the left and the right squares. Of course, this results in saturation of the pixel values that are *not* near these digital numbers. Notice that the slide bars for contrast and brightness are not shown in (f); this display is beyond what brightness and contrast adjustments can provide.

Последнее изображение, рис. 23-12 (f), отличается от остальных. Скорее чем наличие наклона в кривой по одному диапазону входных значений, это имеет наклон в кривой более чем два диапазона. Это позволяет дисплею одновременно показывать треугольники и в левом и правом квадратах. Конечно, это приводит к насыщению значений пиксела, которые не около этих цифровых чисел(номеров). Обратите внимание, что области скольжения для контраста и яркости не показываются в (f); этот дисплей - вне того, что корректировки яркости и контраста могут обеспечить.

Taking this approach further results in a powerful technique for improving the appearance of images: the **grayscale transform**. The idea is to increase the contrast at pixel values of interest, at the expense of the pixel values we don't care about. This is done by defining the relative importance of each of the 0 to 255 possible pixel values. The more important the value, the greater its contrast is made in the displayed image. An example will show a systematic way of implementing this procedure.

Взятие этого подхода далее приводит к мощной методике для улучшения вида изображений: **полутоновая трансформанта**. Идея состоит в том, чтобы увеличить, контраст в значений пикселов представляющих интерес, за счет значений пикселов, относительно которых мы не заботимся. Это сделано, определяя относительную важность каждого из от 0 до 255 возможных значений пиксела. Чем более важно значение, тем больший его контраст сделан в отображенном изображении. Пример покажет систематический путь осуществления этой процедуры.

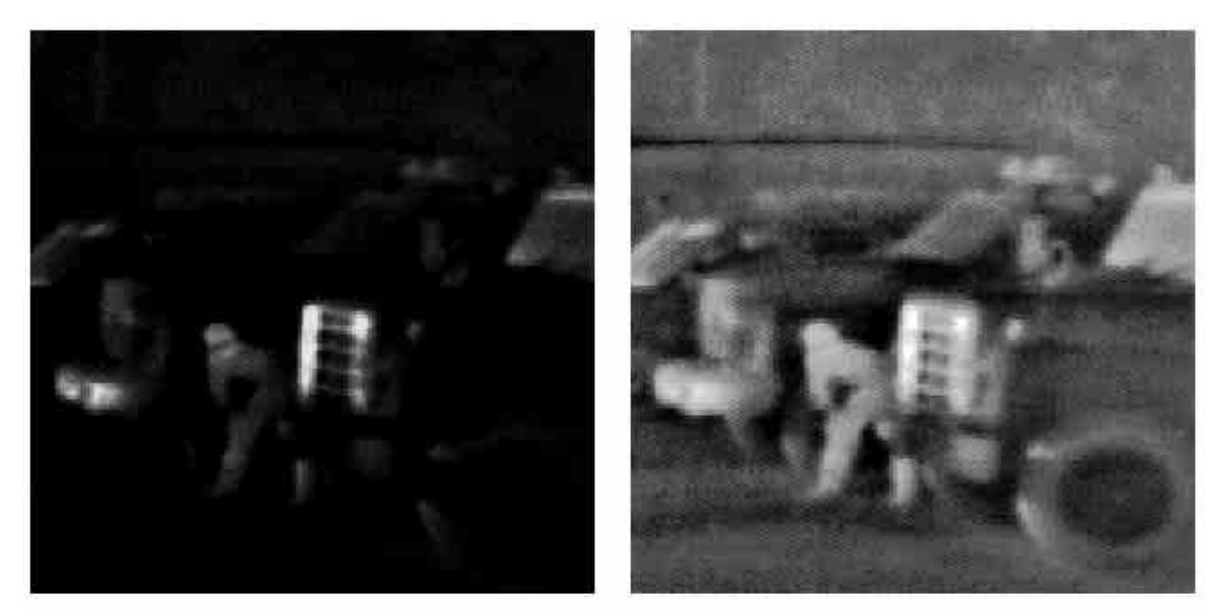

a. Original IR image

b. With grayscale transform

# FIGURE 23-13

Grayscale processing. Image (a) was acquired with an infrared camera in total darkness. Brightness in the image is related to the temperature, accounting for the appearance of the warm human body and the hot truck grill. Image (b) was processed with the manual grayscale transform shown in Fig. 23-14c. РИСУНОК 23-13

Полутоновая обработка. Изображение (a) было приобретено с инфракрасной камерой в полной темноте. Яркость в изображении связана с температурой, составляя вид теплого человеческого тела и горячего радиатора грузовика. Изображение (b) было обработано с физической полутоновой трансформантой, показанной в рис. 23-14c.

The image in Fig. 23-13a was acquired in total darkness by using a CCD camera that is sensitive in the far infrared. The parameter being imaged is *temperature*: the hotter the object, the more infrared energy it emits and the brighter it appears in the image. This accounts for the background being very black (cold), the body being gray (warm), and the truck grill being white (hot). These systems are great for the military and police; you can see the other guy when he can't even see himself! The image in (a) is difficult to view because of the uneven distribution of pixel values. Most of the image is so dark that details cannot be seen in the scene. On the other end, the grill is near white saturation.

Изображение на рис. 23-13a было приобретено в полной темноте, используя камеру ПЗС, которая является чувствительной в далеком инфракрасном. Отображаемый параметр *температура*: чем более горячий объект, тем больше инфракрасной энергии он излучает, и более ярким появляется в изображении. Это объясняет фон, являющийся очень черным (холодным), тело, являющееся полутоном (теплым), и радиатором грузовика, являющимся белым (горячим). Эти системы больше для военных и полиции; Вы можете видеть другого парня, когда он не может даже видеть себя! Изображение в (a) трудно рассмотреть из-за нечетного распределения значений пиксела. Большинство изображений настолько темны, что подробности не могут быть замечены в сцене. На краю радиатора - около белого насыщения.

The histogram of this image is displayed in Fig. 23-14a, showing that the background, human, and grill have reasonably separate values. In this example, we will increase the contrast in the background and the grill, at the expense of everything else, including the human body. Figure (b) represents this strategy. We declare that the lowest pixel values, the background, will have a relative contrast of twelve. Likewise, the highest pixel values, the grill, will have a relative contrast of six. The body will have a relative contrast of one, with a staircase transition between the regions. All these values are determined by trial and error.

Гистограмма этого изображения отображена в рис. 23-14a, показывая, что фон, человек, и радиатор имеет разумно отдельные значения. В этом примере, мы увеличим контраст на заднем плане и радиаторе, за счет всего остального, включая человеческое тело. Рисунок (b) представляет эту стратегию. Мы объявляем, что самые низкие значения пиксела, фон, будут иметь относительный контраст двенадцать. Аналогично, самые высокие значения пиксела, радиатор, будут иметь относительный контраст шесть. Тело будет иметь относительный контраст единица, с перемещением лестницей между областями. Все эти значения определены методом проб и ошибок.

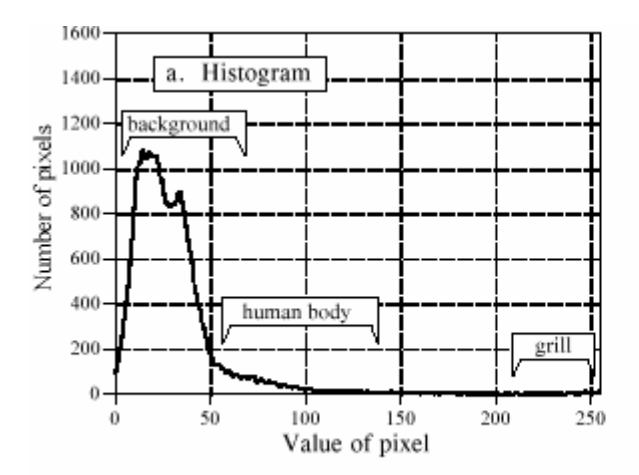

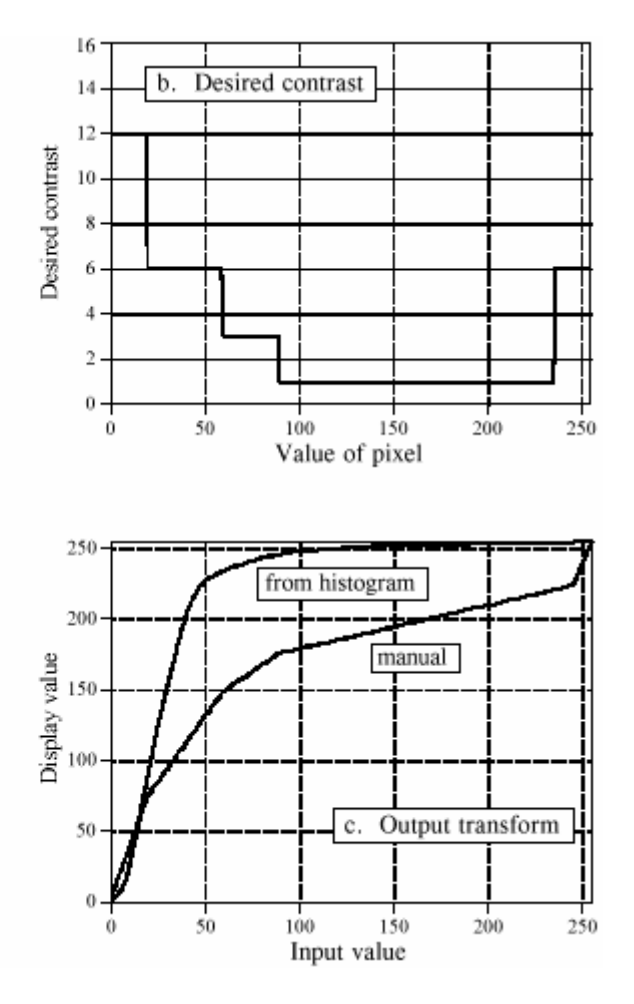

# **FIGURE 23-14**

Developing a grayscale transform. Figure (a) is the histogram of the raw image in Fig. 23-13a. In (b), a curve is manually generated indicating the desired contrast at each pixel value. The LUT for the output transform is then found by integration and normalization of (b), resulting in the curve labeled *manual* in (c). In histogram equalization, the histogram of the raw image, shown in (a), is integrated and normalized to find the LUT, shown in  $(c)$ .

### FIGURE 23-14

Developing a grayscale transform. Figure (a) is the histogram of the raw image in Fig. 23-13a. In (b), a curve is manually generated indicating the desired contrast at each pixel value. The LUT for the output transform is then found by integration and normalization of (b), resulting in the curve labeled *manual* in (c). In histogram equalization, the histogram of the raw image, shown in (a), is integrated and normalized to find the LUT, shown in (c). РИСУНОК 23-14

Разработка полутоновой трансформанты. Рисунок (a) - гистограмма необработанного изображения в рис. 23- 13a. В (b), кривая вручную сгенерирована, указывая желательный контраст в каждом значении пиксела. LUT для трансформанты выхода тогда найден интегрированием и нормализацией (b), приводя к кривой меченым справочником в (c). В балансировке гистограммы, гистограмма необработанного изображения, показанного в (a), интегрирована и нормализована, чтобы найти LUT, показанный в (c).

The grayscale transform resulting from this strategy is shown in (c), labeled *manual.* It is found by taking the running sum (i.e., the discrete integral) of the curve in (b), and then normalizing so that it has a value of 255 at the right side. Why take the *integral* to find the required curve? Think of it this way: The contrast at a particular pixel value is equal to the slope of the output transform. That is, we want (b) to be the derivative (slope) of (c). This means that (c) must be the integral of (b).

Полутоновая трансформанта, следующая из этой стратегии показывается в (c), помеченой *manual (ручное управление; руководство)*. Это найдено, беря выполняющуюся сумму (то есть, дискретный интеграл) кривой в (b), и затем нормализацией так, чтобы это имело значение 255 в правой стороне. Почему берут *интеграл*, чтобы найти требуемую кривую? Думайте о этом этот путь: контраст в специфическом значении пиксела равен наклону

трансформанты выхода. То есть мы хотим, чтобы (b) был производной (наклоном) (c). Это означает, что (c) должен быть интегралом (b).

Passing the image in Fig. 23-13a through this manually determined grayscale transform produces the image in (b). The background has been made *lighter*, the grill has been made *darker*, and both have better contrast. These improvements are at the expense of the body's contrast, producing a less detailed image of the intruder (although it can't get much worse than in the original image).

Прохождение изображения в рис. 23-13a через это вручную решило, что полутоновая трансформанта производит изображение в (b). Фон был сделан светлее, радиатор был сделан более темным, и оба имеют лучше контраст. Эти уточнения - за счет контраста тела, производя менее детальное изображение злоумышленника (вторгшегося человека) (хотя это не может становиться намного хуже чем в первоначальном изображении.

Grayscale transforms can significantly improve the viewability of an image. The problem is, they can require a great deal of trial and error. **Histogram equalization** is a way to automate the procedure. Notice that the histogram in (a) and the contrast weighting curve in (b) have the same general shape. Histogram equalization blindly uses the histogram as the contrast weighing curve, eliminating the need for human judgement. That is, the output transform is found by integration and normalization of the *histogram*, rather than a manually generated curve. This results in the greatest contrast being given to those values that have the greatest number of pixels.

Полутоновые трансформанты могут значительно улучшать способность представления изображения. Проблема, они могут требовать много проб и ошибок. **Балансировка**(**Выравнивание**) **гистограммой** - способ автоматизировать процедуру. Обратите внимание, что гистограмма в (a) и контрастной весовой кривой в (b) имеет ту же самую общую форму. Балансировка Гистограммы, вслепую использует гистограмму как контраст, взвешивающий кривую, устраняя потребность в человеческом решении. То есть трансформанта выхода найдена интегрированием и нормализацией *гистограммы*, скорее чем вручную сгенерированная кривая. Это приводит к самому большому контрасту, даваемому тем значениям, которые имеют самое большое число пикселов.

Histogram equalization is an interesting mathematical procedure because it maximizes the *entropy* of the image, a measure of how much information is transmitted by a fixed number of bits. The fault with histogram equalization is that it mistakes the shear *number* of pixels at a certain value with the *importance* of the pixels at that value. For example, the truck grill and human intruder are the most prominent features in Fig. 23-13. In spite of this, histogram equalization would almost completely ignore these objects because they contain relatively few pixels. Histogram equalization is quick and easy. Just remember, if it doesn't work well, a manually generated curve will probably do much better.

Балансировка Гистограммы - интересная математическая процедура, потому что это максимизирует *энтропию* изображения, мера того, сколько информации передано установленным числом битов. Ошибка с балансировкой гистограммой - то, что это ошибка номера сдвига фрагмента изображения пикселов в некотором значении с *важностью* пикселов в том значении. Например, радиатор грузовика и вторгшийся человек - наиболее видные особенности в рис. 23-13. Несмотря на это, балансировка гистограммы почти полностью игнорировала бы эти объекты, потому что они содержат относительно немного пикселов. Балансировка Гистограммы быстра и проста. Только помните, если это не работает хорошо, вручную сгенерированная кривая будет вероятно делать намного лучше.

# **Warping Изменение масштаба(Деформирование)**

One of the problems in photographing a planet's surface is the distortion from the curvature of the spherical shape. For example, suppose you use a telescope to photograph a square region near the center of a planet, as illustrated in Fig. 23-15a. After a few hours, the planet will have rotated on its axis, appearing as in (b). The previously photographed region appears highly distorted because it is curved near the horizon of the planet. Each of the two images contain complete information about the region, just from a different perspective. It is quite common to acquire a photograph such as (a), but really want the image to look like (b), or vice versa. For example, a satellite mapping the surface of a planet may take thousands of images from straight above, as in (a). To make a natural looking picture of the entire planet, such as the image of Venus in Fig. 23-1, each image must be distorted and placed in the proper position. On the other hand, consider a weather satellite looking at a hurricane that is not directly below it. There is no choice but to acquire the image obliquely, as in (b). The image is then converted into how it would appear from above, as in (a).

Одна из проблем в фотографировании поверхности планеты - искажение от кривизны сферической формы. Например, предположите, что Вы используете телескоп, чтобы фотографировать квадратную область около центра планеты, как иллюстрировано в рис. 23- 15a. После нескольких часов, планета будет вращаться на ее оси, появляясь как в (b). Предварительно сфотографированная область кажется высоко искаженной, потому что это изогнуто около горизонта планеты. Каждое из двух изображений содержит полную информацию относительно области, только от различной перспективы. Весьма обычно приобрести фотографию типа (a), но действительно хотеть, чтобы изображения напомнило (b), или наоборот. Для примера, спутник, отображающий поверхность планеты может брать тысячи изображений от прямо выше, как в (a). Чтобы делать натурально, смотрящееся изображение полной планеты, типа изображения Венеры в рис. 23-1, каждое изображение должно быть искажено и помещено в надлежащей позиции. С другой стороны, рассмотрите погодный спутник, смотрящий на ураган, который - непосредственно не ниже этого. Не имеется никакого выбора, кроме как приобретать изображение косвенно, как в (b). Изображение тогда преобразовано в то, как это казалось бы сверху, как в (a).

These spatial transformations are called **warping**. Space photography is the most common use for warping, but there are others. For example, many vacuum tube imaging detectors have various amounts of spatial distortion. This includes night vision cameras used by the military and xray detectors used in the medical field. Digital warping (or *dewarping* if you prefer) can be used to correct the inherent distortion in these devices. Special effects artists for motion pictures love to warp images. For example, a technique called **morphing** gradually warps one object into another over a series of frames. This can produces illusions such as a child turning into an adult, or a man turning into a werewolf.

Эти пространственные преобразования называются **изменения масштаба**(**деформированием)**. Пространственная фотография - наиболее обычное использование для **изменения масштаба**, но имеются другие. Например, много вакуумных ламп, отображающие датчики имеет различные количества пространственного искажения. Это включает ночные камеры системы технического зрения, используемые военными, и рентгеновские датчики, используемые в медицине. Цифровое изменение масштаба (или *dewarping(де-деформация)*, если Вы предпочитаете) может использоваться, чтобы исправить свойственное искажение в этих устройствах. Специальные художники эффектов для

кинофильмов любят деформировать изображения. Например, методика называемая, **morphing(трансформация?)** постепенно деформирует один объект в другой по ряду кадров. Это может производит иллюзии, типа, превращения ребенка во взрослого, или человека, превращающегося в оборотня.

Warping takes the *original image* (a two-dimensional array) and generates a *warped image* (another two-dimensional array). This is done by looping through each pixel in the warped image and asking: What is the proper pixel value that should be placed here? Given the particular row and column being calculated in the warped image, there is a corresponding row and column in the original image. The pixel value from the original image is transferred to the warped image to carry out the algorithm. In the jargon of image processing, the row and column that the pixel *comes from* in the original image is called the **comes-from address**. Transferring each pixel from the original to the warped image is the easy part. The hard part is calculating the *comesfrom address* associated with each pixel in the warped image. This is usually a pure math problem, and can become quite involved. Simply stretching the image in the horizontal or vertical direction is easier, involving only a multiplication of the row and/or column number to find the comes-from address.

Изменение масштаба(деформирование) берет *оригинальное изображение* (двумерный массив) и генерирует исковерканное изображение (другой двумерный массив). Это сделано выполнением цикла через каждый пиксел в исковерканном изображении и выяснении: Каково надлежащее значение пиксела, которое должно быть помещено сюда? Учитывая специфическую строку и столбец, рассчитываемый в исковерканном изображении, имеется соответствующая строка и столбец в оригинальном изображении. Значение пиксела от оригинального изображения передано(перемещено) исковерканному изображению, чтобы выполнить алгоритм. На жаргоне обработки изображения, строки и столбца, что пиксел *прибывает от* в первоначальное изображение называется **адрес** "**прибывает от** ". Передача каждого пиксела от оригинала до исковерканного изображения - простая часть. Жесткая часть вычисляет, что адрес "прибывает от" связанный с каждым пикселом в исковерканном изображении. Это - обычно чисто математическая проблема, и может стать весьма вовлеченным. Просто растяжение изображения в горизонтальном или вертикальном направлении проще, включая только умножение строки и-или номера столбца, чтобы найти адрес "прибывает от".

# a. Normal View

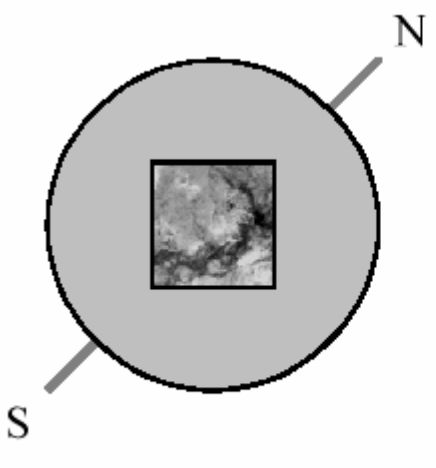

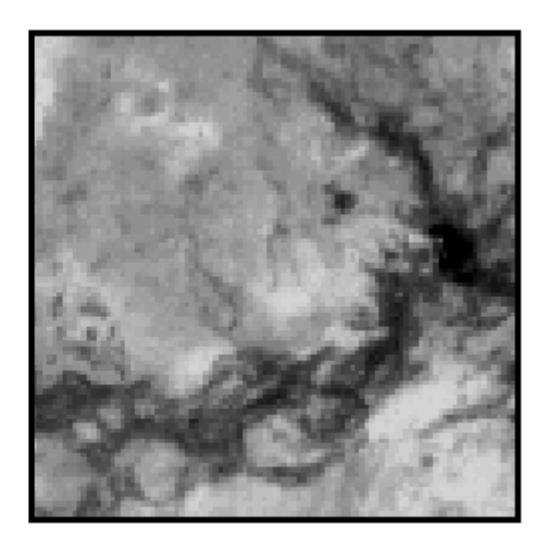

b. Oblique View

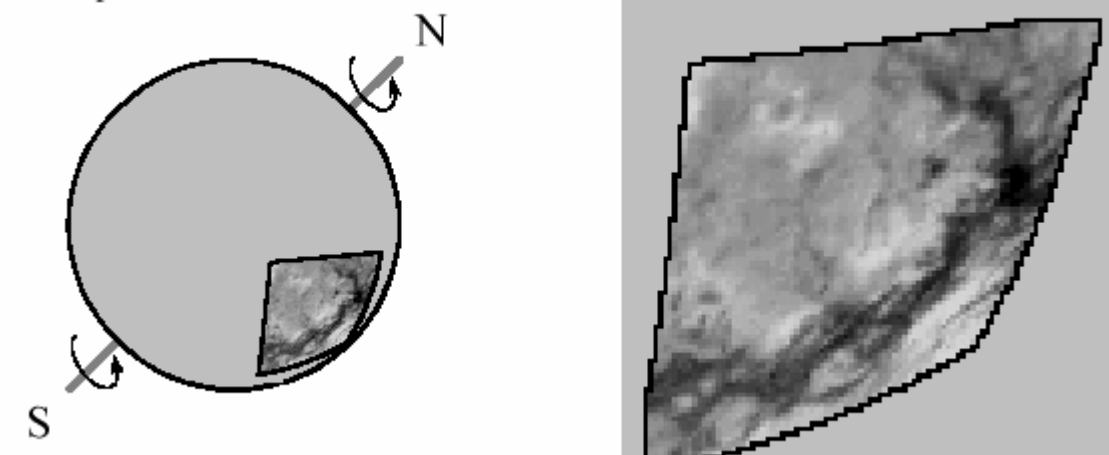

# FIGURE 23-15

Image warping. As shown in (a), a normal view of a small section of a planet appears relatively distortion free. In comparison, an oblique view presents significant spatial distortion. *Warping* is the technique of changing one of these images into the other.

# РИСУНОК 23-15

Изменение масштаба(деформирование) изображения. Как показано в (a), нормальное представление маленького раздела планеты появляется относительно свободное от искажений. Для сравнения, наклонное представление(вид) представляет существенное пространственное искажение. Изменение масштаба(деформирование) - методика изменения одного из этих изображений в другое.

One of the techniques used in warping is **subpixel interpolation**. For example, suppose you have developed a set of equations that turns a row and column address in the warped image into the comes-from address in the original image. Consider what might happen when you try to find the value of the pixel at row 10 and column 20 in the warped image. You pass the information: *row = 10, column = 20,* into your equations, and out pops: *comes-from row = 20.2, comes-from*   $column = 14.5$ . The point being, your calculations will likely use floating point, and therefore the comes-from addresses will not be integers. The easiest method to use is the **nearest neighbor**  algorithm, that is, simply round the addresses to the nearest integer. This is simple, but can produce a very grainy appearance at the edges of objects where pixels may appear to be slightly misplaced.

Один из методов, используемых в изменении масштаба(деформировании) - **интерполяция подпиксела**. Например, предположите, что Вы разработали систему уравнений, которая поворачивает строку и адрес столбца в исковерканном изображении адрес "прибывает от" в первоначальном изображении. Рассмотрите то, что могло бы случаться, когда Вы пробуете найти значение пиксела в строке 10 и столбце 20 в исковерканном изображении. Вы передаете информацию: *строка = 10, столбец = 20*, в ваши уравнения, и из выталкиваний: *"прибывает от строки" =, 20.2, "прибывает от столбца " = 14.5*. Появляется пункт, ваши вычисления будут вероятно использовать плавающую запятую, и поэтому адреса "прибывают от" не будут целыми числами. Самый простой метод использовать самый близкий соседний алгоритм, то есть просто вокруг адресов к самому близкому целому числу. Это просто, но может производить очень зернистый вид в гранях объектов, где пикселы, могут кажется, слегка неуместны.

**Bilinear interpolation** requires a little more effort, but provides significantly better images. Figure 23-16 shows how it works. You know the value of the four pixels *around* the fractional address, i.e., the value of the pixels at row 20 & 21, and column 14 and 15. In this example we will assume the pixels values are 91, 210, 162 and 95. The problem is to interpolate between these four values. This is done in two steps. First, interpolate in the *horizontal* direction between column 14 and 15. This produces two intermediate values, 150.5 on line 20, and 128.5 on line 21. Second, interpolate between these intermediate values in the vertical direction. This produces the bilinear interpolated pixel value of 139.5, which is then transferred to the warped image. Why interpolate in the horizontal direction *and then* the vertical direction instead of the reverse? It doesn't matter; the final answer is the same regardless of which order is used.

**Билинейная интерполяция** требует немного больше усилия, но обеспечивает значительно лучшие изображения. На рисунке 23-16 показано, как это работает. Вы знаете значения в четырех пикселах вокруг дробного адреса, то есть, значение пикселов в строке 20 и 21, и столбце 14 и 15. В этом примере мы предположим, что значения пикселов - 91, 210, 162 и 95. Проблема состоит в том, чтобы интерполировать между этими четырьмя значениями. Это сделано в двух шагах. Во первых, интерполируйте в горизонтальном направлении между столбцом 14 и 15. Это производит два промежуточных значения, 150.5 на строке 20, и 128.5 на строке 21. Во вторых, интерполируйте между этими промежуточными значениями в вертикальном направлении. Это производит билинейное интерполируемое значение пиксела 139.5, который тогда передан(перемещен) исковерканному изображению. Почему интерполируют в горизонтальном направлении и затем в вертикальном направлении вместо перемены? Это не имеет значение; конечный(заключительный) ответ - тот же самый, независимо от который порядок используется.

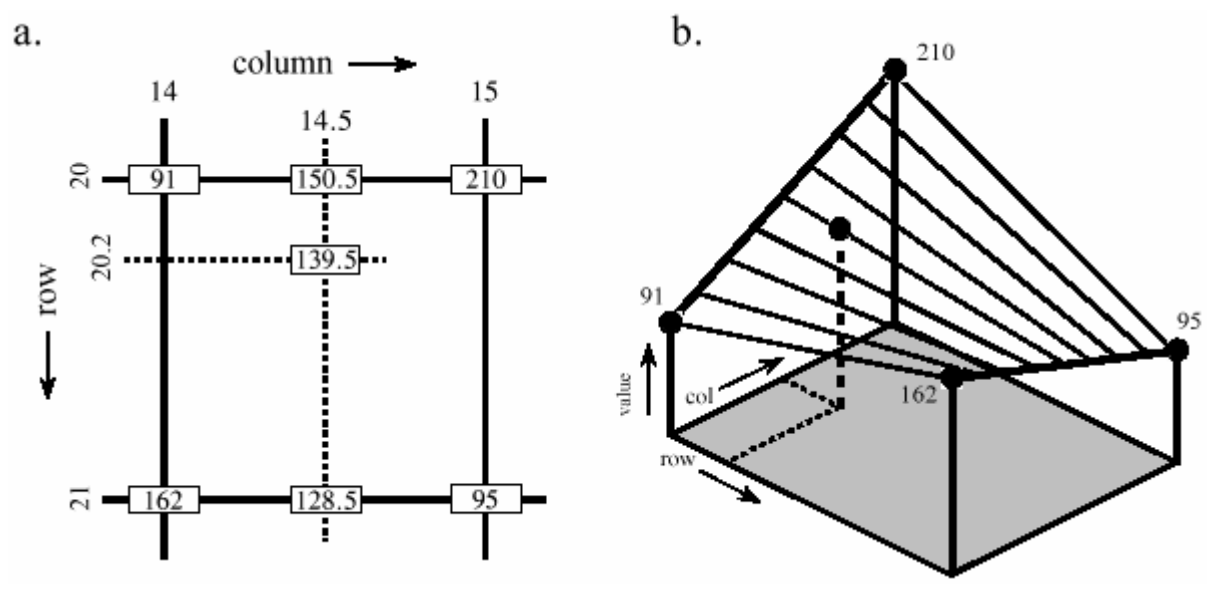

# FIGURE 23-16

Subpixel interpolation. Subpixel interpolation for image warping is usually accomplished with bilinear interpolation. As shown in (a), two intermediate values are calculated by linear interpolation in the horizontal direction. The final value is then found by using linear interpolation in the vertical direction between the intermediate values. As shown by the three-dimensional illustration in (b), this procedure uniquely defines all values between the four known pixels at each of the corners.

### РИСУНОК 23-16

Интерполяция Подпиксела. Интерполяция Подпиксела для изменения масштаба(деформирования) изображения обычно выполняется с билинейной интерполяцией. Как показано в (a), два промежуточных значения рассчитаны линейной интерполяцией в горизонтальном направлении. Конечное значение тогда найдено, используя линейную интерполяцию в вертикальном направлении между промежуточными значениями. Как показано трехмерной иллюстрацией в (b), эта процедура уникально определяет все значения между четырьмя известными пикселами в каждом из углов.